$AP-ED00395$ 

NRL Memorandum Report 4091

# **CHEMEQ - A Subroutine for Solving Stiff Ordinary Differential Equations**

29 LEVEL<sup>IT</sup>

 $\mathcal{L}$ 4

**SALES OF** 

ADA0835

T. R. YOUNG, JR.

**Laboratory for Computational Physics** 

February 26, 1980

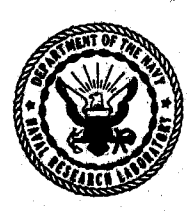

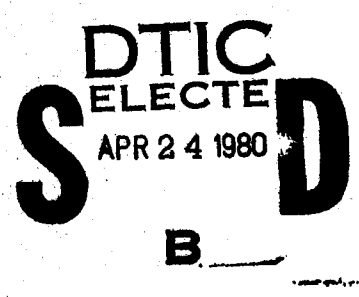

 $\boldsymbol{2}$ 

32

منطقات الملاور والمهرس

**NAVAL RESEARCH LABORATORY** Washington, D.C.

roved for amblic re

3

÷

# DISCLAIMER NOTICE

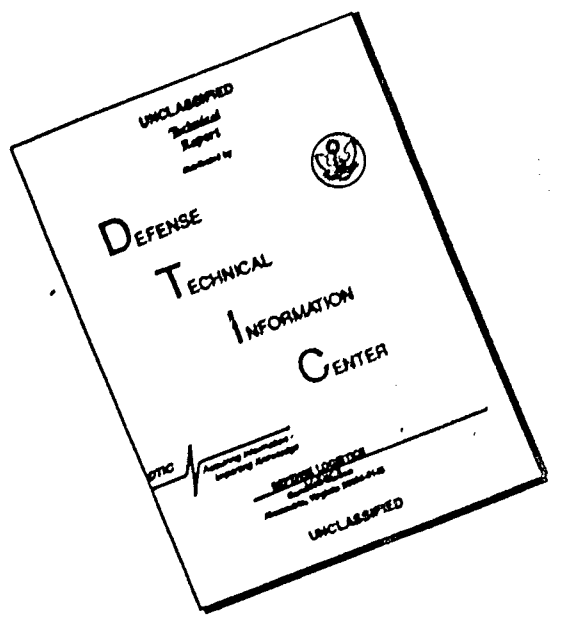

...

THIS DOCUMENT IS BEST QUALITY AVAILABLE. THE COPY FURNISHED TO DTIC CONTAINED A SIGNIFICANT NUMBER OF PAGES WHICH DO NOT REPRODUCE LEGIBLY.

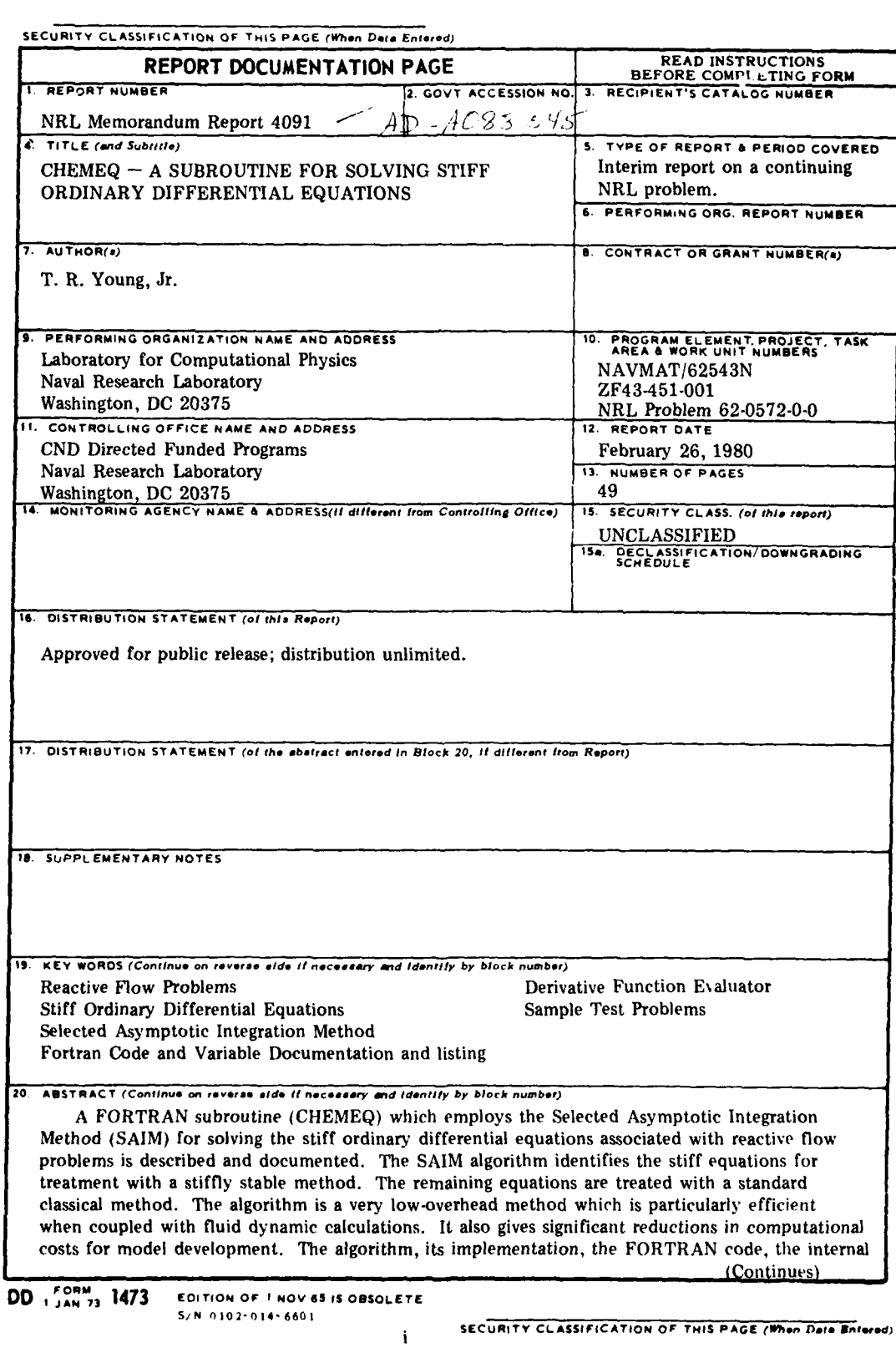

**SECURITY CL ASSIFICATION OF THIS PAGE** *(W.n* **0.,.** *En.I..d)*

20. Abstract (Continued)

variables and the argument lists are discussed and documented. The application of **CHEMEQ** to a test problem is also provided as an example.

 $\mathbf{a} \in \mathbb{R}$  $\sim$   $\sim$ 

**SECURITY CLASSIFICATION OF THIS PAGERTHON Date Entered)** 

### Contents

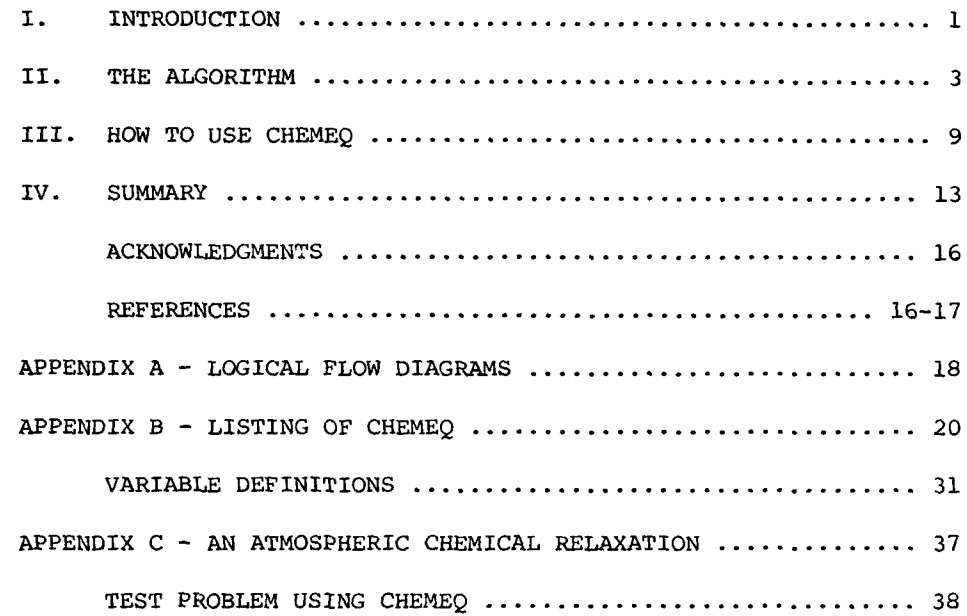

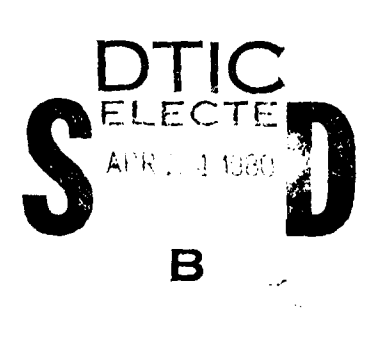

 $\mathbb{R}^3$ 

Ł

**DCC** .;  $\Box$  $\mathrm{RCS}^{200}$  to  $\sim$  $\sim 100\, \mu$  .  $\overline{\mathbf{g}}$ Y **EISTRIBULION ON SPILLIN CODES**  $\overline{\text{Dist}} = \wedge A^{\{i\}} \rightarrow \infty$  $99 LCM$  $\ddot{\phantom{0}}$ 

۱

الرابطان بالمراكبة

iii

### **I.** INTRODUCTION

This report documents a Fortran subroutine called CHEMEQ designed to solve sets of ordinary differential equations of the form:

$$
\frac{dn_i}{dt} = F_i = Q_i - L_i n_i
$$
 (1)

Here  $Q_i$  is the formation rate,  $L_in_i$  is the loss rate, and  $n_i$  is the density of the ith species. Often the time constants  $1/L$ , for the various species differ by many orders of magnitude and strong coupling between species may be present. If this is the case, the set of equations **(1)** is considered "stiff" and does not lend itself readily to numerical solution by classical methods.

Subroutine CHEMEQ was developed to apply a specialized numerical technique "The Selected Asymptotic Integration Method"(SAIM) to this class of equations. The method has a very low computational overhead associated with it and is particularly useful when combined with a transport algorithm such as the "Flux Corrected Transport"<sup>2</sup> module to form reactive flow models. In such applications computer memory is at a premium because copies of the chemical species variables are required at every grid point. Since CHEMEQ is a single-step algorithm, multiple copies of the data from several successive timesteps need not be saved. Further, since CHEMEQ is simple- and single-step, no start-up penalty such as evaluating a large Jacobian matrix is exacted at the beginning of an integration stop. This is also very important because a reactive flow application requires millions of chemistry integration start-ups. Note: Manuscript submitted August 14, 1979.

 $\mathbf 1$ 

Whenever the hydrodynamic processes in the problem change the variables, the chemistry calculations must be reinitialized.

The efficiency of CHEMEQ is achieved by limiting the actual integration to second-order accuracy to minimize auxiliary storage and start-up expense. In reactive flow applications, however, the reaction rates are seldom known to better than 10% and the hydrodynamics calculations are seldom accurate to better than 1%. Thus integration of the chemistry to better than 1 part in  $10^3$  or  $10^4$  is an expensive folly. In this regime CHEMEQ seems to beat the classical methods by about a factor of 50-100 in speed on test problems where start-up is not a consideration. When a coupled hydro application on many grid points is attempted using a parallel processor, up to three orders of magnitude improvement seems possible.

The SAIM method has been applied successfully to such reactive flow problems as high altitude nuclear burst phenomena,  $37^4$  the solarinduced ionosphere,  $5$  laser-generated plasma interactions,  $6$  and the chemical kinetics associated with combustion<sup>7</sup> problems. It has also been used successfully for chemical model development, particle deposition in the ionosphere,  $8$  and other physical problems where stiff ordinary differential equations arise.

The subroutine CHEMEQ is written in simple standard Fortran but makes extensive use of the pipeline architecture of the NRL Texas Instruments, Advanced Scientific Computer (ASC). The subroutine is easily adapted to other machines without loss of efficiency.

A new subroutine is being prepared called VSAIM (Vectorized Selected Asymptotic Integration Method). This subroutine applies the

asymptotic method used in CHEMEQ to several independent sets of equations (i.e., grid points) simultaneously, and thereby it takes full advantage of the parallel processing capability of the ASC. This subroutine is particularly useful for solving the chemical kinetics associated with hydrodynamic applications on computers that have parallel processing capabilities. VSAIM will be documented in a subsequent report.

Sections II and Ill describe the algorithm and its implementation. Appendix A describes the application of CHEMEQ to various problems. Appendix B gives the fortran listing of the subroutine together with tables of internal and argument list variable definitions. Appendix C gives the results of a sample atmospheric test problem using CHEMEQ together with program listings which illustrate the application of CHEMEQ.

### II. ALGORITM

CHEMEQ integrates a set of coupled ordinary differential equations (which may include "stiff" terms) of the form **(1)** by a one-step algorithm. The method has very low overhead since all that is required to start a new integration step are the current values of the variables and the derivatives. A second order predictor-corrector method, which takes special notice of those equations determined at the beginning of the step to be stiff is employed to continue the integration process.

The asymptotic integration method applied to the stiff equations best treats the situation where the solution is slowly changing or nearly asymptotic yet the time constants are prohibitively small.

This occurs when the formation rates and loss rates are large, nearly equal, and there is strong coupling between the equations. Thus the stiff equations are treated with a very stable method which damps out the small oscillations caused by the very small time constants. If, however, the formation rates and loss rates are small compared to the function size, the simple classical methods can be utilized for these equations to give the combined method.

The predictor-corrector algorithm provides enough information to choose the subsequent timestep size once convergence has been achieved. For efficiency an initial timestep is chosen which approximates the timestep that will be determined after convergence of the predictorcorrector scheme. This initial trial timestep is chosen independently of the stiffness criterion and is determined such that none of the variables will change by more than a prescribed amount. If the formation rate is much larger than the loss rate, it is reasonable to assume that  $Q_i$  and  $L_i$  will remain relatively constant for large changes in  $n_i$ . Often the initial change in  $n_i$  may be large enough to equilibrate the formation and loss rates. Thus the initial trial timestep is chosen in two ways as follows;

$$
\delta t = \epsilon \min[n_i/\dot{n}_i, \text{ or (if } Q_i \gg L_i n_i) 1/L_i]
$$
 (2)

Here  $\epsilon$  is a scale factor, the same value as the convergence criterion described in Eq. (6). The minimum is taken over the whole set of equations. The timestep chosen by Eq. (2) may **be** larger than some or

all of the equilibration times, in which case the corresponding equations would be classified as stiff. Nevertheless, when solved by the asymptotic method, this timestep ensures that accuracy can be maintained. When a stiff equation is close to equilibrium, the changes in the functional values over the timestep will be small even though the adjustment rate toward equilibrium can be very much shorter than the timestep. When the stiff equation is far from a dynamic equilibrium, the timestep should be scaled down proportionally to the equilibration time to ensure that the transition to equilibrium will be followed accurately. This readjustment, because of the very fast rate, generally takes place very rapidly after which much longer timesteps may be taken.

After a timestep has been chosen, all of the equations are separated into two classes, stiff and normal, according to the criterion.

 $L_i \tau \leq 1$  Normal or  $(3)$  $L, \tau \ge 1$  Stiff

where the value of  $\tau$  is problem-dependent and is chosen by the user to invoke asymptotic treatment as necessary. In addition, the user may force asymptotic treatment on any percentage of the set. Equation (3) is applied first. Then, beginning with the equations with the shortest characteristic time  $(1/L_i)$  not already chosen by application of equation (3), additional equations are selected with increasing time

constants until the percentage of the set specified is satisfied. If the equation is considered stiff at the start of the integration step, it is treated as stiff until the step has been completed. The two types of equations are then integrated by separate predictor-corrector schemes but using a simple asymptotic formula to replace the usual second-order corrector equation for all those equations which were determined to be stiff.

The predictor part of the step is performed as follows:

and  $(4)$ 

$$
n_{i}(1) = n_{i}(0) + \frac{\delta t F_{i}(0)}{1 + \delta t L_{i}(0)}
$$
 (Stiff)

 $n_i(1) = n_i(0) + \delta t F_i(0)$  (Normal)

where  $F_i(0) = F_i[t(0), n_i(0)]$ . Here we start at  $t = t(0)$  and wish to find  $n_i$  [t(0) +  $\delta t$ ]  $\ge n_i$  (1)

If we let the integer in the parentheses denote the iteration number then  $n_i(k)$  is the kth iterated value of  $n_i$ , or an approximation to  $n_i[t(0) + \delta t]$ . The zeroth iteration,  $n_i(0)$ , is the initial value at t(0) and  $n_i$  (1) is the result of the predictor step. Also note that F. (k) **-** F [t(O)+5t, n. k)] for the derivatives. The corrector formulas **1 1** for the two types of equations are:

$$
n_{i}(k+1) = n_{i}(0) + \frac{\delta t}{2} [F_{i}(0) + F_{i}(k)] \quad \text{(Normal)}
$$

$$
n_{i}(k+1) = n_{i}(0) + \frac{2\delta t [Q_{i}(k) - L_{i}(0) n_{i}(0) + F_{i}(0)]}{4 + \delta t [L_{i}(k) + L_{i}(0)]}
$$
 (Stiff)

By comparing  $n_i$  (k+1) with  $n_i$  (k) on successive iterations using the relative error criterion  $\epsilon$  to satisfy the following equation,

$$
1 \ge \sigma = \max \left[ \frac{\left| n_{i}(k+1) - n_{i}(k) \right|}{n_{i}(k+1) \epsilon} \right], \qquad (6)
$$

، با است از این این است از است از است از است از است از است از است از است از است از است از است از است از است است ا<br>است از است از است از است از است از است از است از است از است از است از است از است از است از است از است ا

the convergence of each of the individual equations can be determined. As applied in CHEMEQ,  $\in$  is typically  $\sim 10^{-3}$  and if the formation and loss rates are nearly equal o will be scaled down slightly. This allows quicker convergence for equations that are nearly in equilibrium.

In practice  $n_i$  is constrained by a minimum value when  $n_i$  is decaying exponentially toward zero. This lower bound is chosen by the user and must be carefully selected to insure that its value in no way affects the physics but yet decouples the equation from accurate integration. Decoupling is accomplished by skipping the application of equation (6) to all equations that have decayed to values corresponding to their lower bounds. Convergence for these equations is then trivial and the function no longer affects the size of the timestep.

For equations that are decaying exponentially to zero with time constants that are small enough to control the timestep,it is important for efficiency reasons to decouple these equations at the largest lower bound possible. However, it must be remembered that spurious results may occur in other equations sensitive to the limited equations if their lower bounds are too large. This results because the value of the function after decoupling is frozen at the lower bound for the duration of the integration process or until the total rate becomes positive. If there is any question, it is better to be on the conservative

side by choosing the minimum values smaller than necessary. This may result in a little loss of efficiency but will reduce the possibility of erroneous results.

**AP**

We have found that maximum speed is realized by keeping the allowed number of iterations on the corrector small. We typically use one or two. If satisfactory convergence of all equations has not been obtained before or during the last iteration, the step is started over with a smaller timestep. By keeping the maximum number of iterations small, a minimum amount of time is wasted on an unstable or nonconvergent step only to find out that the iteration procedure did not converge. By the same token, we have found it best to reduce the timestep sharply (a factor of 2 or 3) when nonconvergence is encountered rather than to reduce it slowly. Less time is wasted this way getting down to a sufficiently small step for convergence if the initial estimated step size is found to be too large. On the other hand, when increasing the timestep, as for example when convergence is achieved on the first or second iteration, we have found it best to only increase by 5-10% each step. During the integration of several successive steps, we use the appropriately modified timestep from one converged integration cycle as the trial timestep for the next integration cycle rather than using Eq. 2. The timestep modification is performed as follows

$$
\delta t = \delta t \left[ \frac{1}{\sqrt{t}} + .005 \right] \tag{7}
$$

Using  $\sigma$  as the starting value, the  $\sqrt{\sigma}$  is estimated with three iterations of Newton's method. This gives the desired asymmetrical property in that 6t decreases faster than 6t would increase for the inverse value of  $\sigma$ . In addition,  $\delta t$  is modified very little when  $\sigma$  is near **1.**

Once convergence of all the equations is achieved, the new values of the n<sub>i</sub>(6t) are set equal to the values of  $n_k(k+1)$ . One can obtain convergence and completion of an integration step after only two derivative-function evaluations even when some or all of the equations are stiff.

III. HOW TO **USE CHEMEQ**

The Selected Asymptotic Integration Algorithm, as described in Section II, has been coded in Fortran which may be implemented on any digital computer of moderate size. It is intended as a very fast but moderately accurate integrator which can be used at each grid point of a large hydro- or magnetohydrodynamic calculation. Single point calculations are easily and efficiently accomplished by CHEMEQ as well.

CHEMEQ has four entries which are available to perform the various aspects of the integration. The main entry is used for normal operation. The others provide flexibility and optional controls. The variables in the argument lists and internal variables are documented in detail in Appendix B.

**1.** CHEMEQ (DTCHEM, DFE, N, F, FMIN) advances the equations the specified interval DTCHEM.

2. CHEMSP (EPSMN, EPSMX, DTMN, TNOT, PASS, TASS, PRT) resets the specified control parameters if the default values are not satisfactory.

**V!**

3. CHEMCT (TMK) is for information purposes. This entry prints information which indicates how efficiently the integration process has been since either the last call to CHEMSP or the last call to CHEMCT.

4. CHEMPR is for diagnostic purposes. This entry may be called whenever an error occurs which can be attributed to the results of CHEMEQ. A partial set of the internal variables is printed as a diagnostic.

CHEMEQ is the main entry and is called to advance the equations as required. The initial values are passed in as arguments. After being advanced by the integration they are passed back in the same place. One of the arguments of CHEMEQ is the name of the derivative function subroutine DFE, utilizing a useful feature of Fortran which gives the user the option of specifying various configurations for the derivative functions within the confines of the same problem.

CHEMSP is called whenever any or all the default values of the control parameters in the argument list are not satisfactory. Variables such as the initial value of the independent variable, the absolute minimum timestep allowed, control parameters for convergence of the predictor-corrector combination, and the control parameters which affect the use of asymptotics may be reset here.

CHEMCT is called for diagnostic purposes. It displays information

 $1\,$   $\,$   $\,$ 

on the numbers of derivative function evaluator calls and the number of times asymptotics were employed. It also gives the number of times the integration step had to be restarted with a smaller timestep due to lack of convergence of the predictor-corrector scheme since the last call to CHEMCT, CHEMSP, or since the beginning. This information can be very helpful in determining the relative efficiency of the integration process.

CHEMPR is called for diagnostic purposes. If an error in the integration process is suspected, the user may call this entry to print out some of the internal variables. The current values of the production rates  $[C(I)]$ , loss rates  $[D(I)]$ , functions  $[F(I)]$ , inverse time constants  $[RTAU(I)]$ , total rates  $[CD]$ , estimated timestep required, from the previous step the total rates  $[DFS(I)]$ , the functional values [FS(I) **j,** the initial functional values [FO(I) **j** and the minimum values [FMIN(I)] are printed for diagnostic purposes.

Two subroutines are referenced from CHEMEQ.

**- !**

**1.** DFE(F, C, D, T) The Derivative Function Evaluator which calculates the derivatives  $\{\hat{n}_j\}$  as required.

2. CHEMER in the subroutine that is called whenever CHEMEQ determines that an error has occurred.

DFE, the derivative function evaluator, must be supplied by the user to provide on request by the integrator, the current derivatives  ${n_i}$ . It is important to note that nearly all of the computer time spent in the integration process for most problems is spent in this user-supplied routine. It is therefore extremely valuable to put the extra effort into optimizing this routine, especially, when it will be incorporated into a large hydrodynamic code. Here are some suggestions for coding which may help produce efficient operation.

**1.** Avoid all unnecessary repetitive calculations. Quantities which can be calculated once should be stored for subsequent use. In particular, divisions and mathematical functions should be avoided since these are costly operations on most machines. 2. Replace all complicated functions with table look-ups whenever possible. This can be a very important economy measure. 3. Arrange the code in a fashion which takes advantage of your computer's optimization features. For example, the use of register to register or parallel processing capabilities. 4. The user may often take advantage of the structure of the problem he is working with.

For example, in a large atmospheric reactive-flow hydrodynamic code, the density values may vary drastically from the bottom of the grid to the top. Often at the top a much simpler reaction scheme will be sufficient to describe the chemistry than in the middle or lower portions of the mesh. Here the user may specify various configurations of the reaction scheme appropriate to the grid region and save a significant amount of computation. There are other ways to improve efficiency but they may not be as obvious as these listed. Often with a little imagination and persistence combined with a thorough knowledge of the problem area, significant improvements in computational efficiency can be realized.

CHEMER is called whenever CHEMEQ determines that a severe error has occurred. Currently the only error which can be identified by CHEMEQ is when the timestep becomes too small. CHEMEQ at this point provides output that may be useful and then calls CHEMER. The default version of CHEMER does nothing but print a message indicating that CHEMER has been called and then stops execution. However, the user may supply his own version of CHEMER which could provide printout of a much more complete set of diagnostics than CHEMEQ does or manipulate the data in such a fashion that the integration process might proceed.

The actual arguments and internal variables used in CHEMEQ, its entries and the associated subroutines will be described in detail in the appendix sections of this report.

### IV. SUMMARY

CHEMEQ is intended to be a general purpose integrator for a specific type of equations. It employs a very low-overhead, moderately accurate, low-order technique. To obtain results for most physical models with an acceptable degree of accuracy, CHEMEQ can be extremely efficient. In many areas where problems arc so computationally expensive they seem impossible to do by other methods, CHEMEQ gives accurate results in a reasonable amount of time. CHEMEQ can also be employed in the development of chemical or mathematical models when efficiency is not so important, but the user should not expect eight figures of accuracy. Two or three figures over a long integration is a more realistic estimate. CHEMEQ's forte lies in the solution of the stiff ordinary differential equations associated with

chemically reactive flow problems. Here the reaction rates are split off from the hydrodynamic part of the equations and solved separately for each hydrodynamic timestep and at each grid point. The moderate accuracy of the methods used to solve the hydrodynamic equations suggest that the application of a more sophisticated tuchnique, rather than a low-order, low-overhead method like CHEMEQ, would waste valuable computer time and could possibly render the problem so computationally inefficient that it would be impractical to pursue.

A potential user must be aware that CHEMEQ is not user-proof, problem-independent and can not always be used as a black box. The method is not identially conservative for arbitrarily large timesteps when asymptotics are employed and the minimum values should be chosen with some thought since they can become sources of spurious errors if not chosen small enough initially.

All methods, such as the selected asymptotic integration method. which do not conserve particle density or charge balance automatically may be forced to do so by at least two techniques. In one technique, conservation can be restored by adding the various concentrations to find the errors and then by distributing these errors throughout the densities in a number-conserving manner. The major fault with this is that a portion of the errors is incorporated into concentrations from which the errors may not have arisen. The second and better method is to reduce the frequency of the asymptotic treatment or decrease the timestep size to the point where errors due to nonconservation are within tolerable limits. Significant improvement in computational

efficiency still results.

CHEMEQ is written in standard Fortran and should be easily adaptable to any computer that accepts Fortran. Although the present version is written in a fashion that promotes vectorization by the ASC, no special features of the ASC Fortran were incorporated into the code.

The storage requirements of CHEMEQ are proportional to the maximum number of equations for which storage has been reserved. For a maximum of 25 equations CHEMEQ requires about 2000 words of memory on the ASC.

Since CHEMEQ uses a convergence-dependent algorithm and an adaptive timestep, the overall timing will be strictly problem-dependent. It will depend on such things as the coupling between and relaxation times of the equations. As mentioned before, most of the integration time will be spent in the derivative function evaluations of which there are at least two required per CHEMEQ call. At least 50 usec of ASC CPU time are required as integrator overhead per integration step per equation. This does not count the time required to evaluate the derivatives.

If CHEMEQ is applied as intended, the subroutine can solve large systems of stiff ordinary differential equations more efficiently than methods currently available. In some cases, its efficiency is unrivaled.

### ACKNOWLEDGMENTS

I would like to acknowledge Jay Boris' contributions in the development of the selected asymptotic integration method. His penetrating insights into this problem have been invaluable in the development of this technique over the past few years.

This research was originally begun under Defense Nuclear Agency support and completed under CND Directed Funded programs through the Naval Material Command under project ZF-43-451-001.

### REFERENCES

- **1.** T. R. Young and J. P. Boris,"A Numerical Technique for Solving Stiff Ordinary Differential Equations Associated with the Chemical Kinetics of Reactive-Flow Problems." J. Physical Chemistry, 81, 2424 (1977).
- 2. J. P. Boris,"Flux-Corrected Transport Modules for Solving Generalized Continuity Equations"and references therein, NRL Memorandum Report No. 3237 (1976).
- 3. J. P. Boris, B. E. McDonald, T. P. Coffey, and T. R. Young, Proceedings of the DNA High Altitude Nuclear Effects Symposium, Vol. 2 DASIAC SR-130 (DEC. 1971).
- 4. J. P. Boris, Proceedings of the 2nd European Conference on Computational Physics.
- 5. E. S. Oran, T. R. Young, D. V. Anderson, T. P. Coffey, and P. C. Kepple, A. W. Ali, and D. F. Strobel,"A Numerical Model of the Mid-Latitude Ionosphere;' NRL Memorandum Report No. 2839 (1974).

6. K. G. Whitney and J. Davis,"Hot-Spot Model of K-Line Emission from Laser-Heated Plasmas,"J. Applied Physics, Vol. 45, No. 12, pp 5294-5302, (Dec. 1974).

Цć.

- 7. Elaine Oran, Theodore Young, and Jay Boris,"Application of Time-Dependent Numerical Methods to the Description of Reactive Shocks," submitted for publication in the Seventeenth Symposium (International) on Combustion (Aug. 1978).
- 8. E. S. Oran, and **D. J.** Strickland,"Photo-Electron Flux in the Earth's Ionosphere,"Planet, Space Sci. Vol. 26 (1978).

### APPENDIX A

## Table **Al.** Logical Sequence of Calls for Chemical Kinetics Without Transport

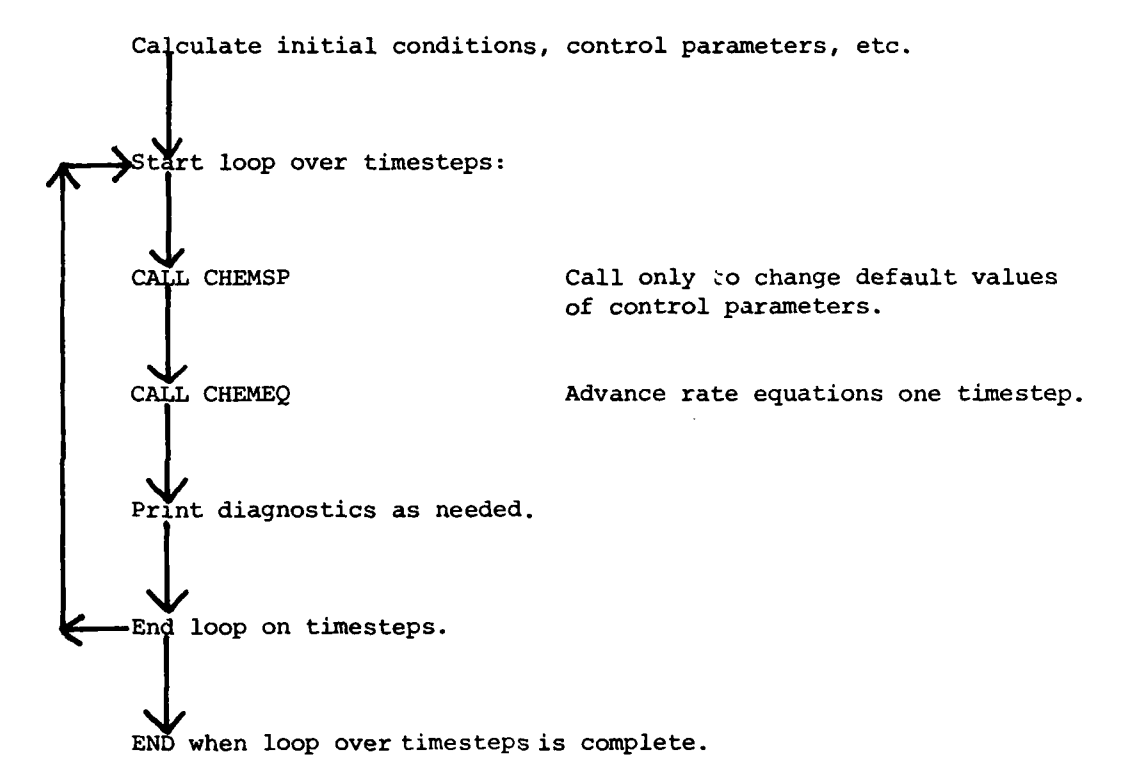

Ì

Table **A2.** Logical Sequence of Calls for Chemical Kinetics and Transport Combined

Calculate initial conditions, grid, control parameters, etc. Start loop over hydro timesteps: Intoke transport algorithm Start loop over grid points: CALL CHEMSP Call only to change default values of control parameters.<br> **OF CONSTANT CHEMEQ** Advance rate equations at each grid point one hydro timestep. point one hydro timestep. **(-End** loop on grid points. Print diagnostics as needed. **-II**<br> **-End** loop on hydro timesteps.  $EN\overline{D}$  when loop over hydro timesteps is complete.

### APPENDIX B

 $\Delta \sigma^2$ 

### LISTING OF CHEMEQ

**SUBROUTINE CPEPEOCOTCHEM, DFEv** N, F, **FMIN) C C Co Cc CHEMEG** (DTCHEM, **DFE. N, F, FPIN) CO Co** ORIGINATORS: T.R. **YOUNG AND J.P. BORI\$** NRL **<sup>1</sup> 971 Co CD CESCRIPTION. CHEMEG** I A **SUBROUTINE** HICH SOLVES **A CLASS** OF **CO** ORDINARY **DIFFERENTIAL EGUATIONS TERMED** STIFF. **THESE EQUATIONS Co** CANNCT **BE** READILY SOLVED BY THE **STANDARD CLASSICAL METHODS THUS CD THE** SELECTEO ASYMPTOTIC **INTEGRATION** METHOD IS EPPLOYED **BY CHEMEG. Co TOE EQUATIONS** ARE **DIVICEC INTO** TWO **CATAGORIES BASED ON CD EQUILIBRATION TIMES AND** ARE **INTEGRATED** BY EITHER **A** LOW ORCER **CO CLASSICAL** METHOD FOR **THE** EGUATIONS WOICH **HAVE** LONG EGUILIBRATION **CO** TIMES **OR A** VERy **STABLE STEP-CENTERED METHOD WHICH** HELPS **CO** PRESERVE **THE** ASYMPTOTIC **NATURE** OF **THE SOLUTIONS WHEN CD EOUILIBRATION** TIMES ARE VERY SHORT. **AN ADAPTIVE** STEPSIZE IS **CD CHOSEN** TO **GIVE ACCURATE** RESULTS FOR THE **FASTEST CHANGING GUANTITY. CD THE ROUTINE ASSUMES** THAT **ALL** OF THE **INTEGRATED CUANTITES AND THE CD** TIME STEP ARE POSITIVE. **CD CO ARGUPENT** LIST **CEFINITION: CO CTCPEW** REAL#4 THE INTERVAL OF **INTEGRATION** OR THE **I CO RANGE OF THE INDEPENDENT VARIABLE.**<br> **CO** *CO CO CO CO* **CO** 0.0 **4n T 4n DTCHEM.<br>
<b>CO** DFE REAL®4 THE NAME OF THE DER **CO OFE** REAL\*4 THE NAME OF THE DERIVITIVE FUNCTION I **CO** EVALUATMR **SUBROUTINE. CO** N **INTEGER** THE **NUMBER** OF **EQUATIONS** TO **BE I Co INTEGRATED. AN** ERROR **EXISIS** IF **N IS CO** GREATER **THAN** NO **SET BY THE PARAMETER** CO STATEMENT.<br>CO F(N) REAL\*4 THE INITIA **CO F(N)** REAL\*I **THE** INITIAL VALUES **AT CALL TIME I/O CO AND** THE **FINAL VALUES AT** RETURN **TIME, CO FMIN(N)** REAL\*U **MINIMUM** VALUES FOR **EACH FUNCTION. I CO CO LANGLAGE AND** LIPITATIONS: **ALTHOUGH** THIS **SUBROUTINE IS** WRITTEN **IN CO** A FASHION **WHICH** PROMOTES **VECTORIZATION** BY THE **ASC** COMPILER, **THE CO** FORTRAN **IS NEARLY STANCARD AND SHOULD** 4ORK WITH **MINOR** OOCIFICAT-**CO IMNS ON ANY PACHINE, CD CO ENTRY POINTS** FOUR **ENTRY POINTS** ARE PROVIDED FOR FLEXIBILITY **AND CO OPTIPUM CONTrOL. CO CO CMEPEGi ACVANCES THE EGUATIONS THE GIVEN INCREMENT** 'DTCHEM'. **CD**

Ï

20

à را<br>والمعام

H

CD INFORMATIVE, PRINTS THE VALLES OF THE INDICATIVE **CHEMCTS**  $\mathfrak{c} \mathfrak{o}$ COUNTERS LISTED BELOW;  $\mathbf{c} \mathbf{c}$ THE NUMBER OF TIMES ASYMPTOTICS WERE USED. 1. THE NUMBER OF DERIVATIVE FUNCTION EVALUATIONS.  $CD$ г. THE NUMBER TIMES THE INTEGRATION STEP WAS RESTARTED  $\mathbf{c}$ 3.  $\overline{c}$ DLE TO NONCONVERGENCE OF THE PREDICTOR-CORRECTOR  $\mathbf{c} \mathbf{0}$ SCHEME.  $C<sub>0</sub>$ PROVICES THE USER WITH THE OPTION TO RESET THE MOST CD CHEMSP: **CD** IMPCRTANT CONTPOL PARAMETERS. **CD**  $CD$ CHEMPR: INFORMATIVE, PRINTS OUT INTERNAL VARIABLES FAR CIAGNOSTIC  $\mathbf{c}\mathbf{c}$ PUPPOSES.  $c<sub>0</sub>$  $C<sub>O</sub>$ SUBROUTINES REFERENCED:  $cc$ WHOSE ACTUAL NAME AND DEFINITION ARE SUPPLIED BY THE USER IS CALLED TO OBTAIN THE DERIVITIVE FUNCTIONS. **CD CFEJ**  $\tilde{c}$  $cc$ CD CALL DFE(F, C, C, T)  $C<sub>O</sub>$ ARGUMENT LIST TO OFER  $c\bar{c}$ CURRENT VALLES OF THE DEPENDENT  $F(N)$ **REAL\*4** 1  $C<sub>O</sub>$ VARIABLE.  $cc$ CALCULATED FORMATION RATES. C(N) REAL\*4  $\ddot{\mathbf{a}}$ CALCULATED LOSS RATES.  $\mathbf{c}$  $D(N)$ **REAL®2** ô  $\tilde{c}$ CURRENT VALUE OF THE INDEPENCENT **REAL#4** Ī T VARIABLE.  $CD$  $c<sub>0</sub>$ CHEMER: IS CALLED WHENEVER AN ERROR IS DETECTED. CURRENTLY THE CD ONLY EFROR RECOGNIZED IS A TIME STEP THAT IS TOO SMALL.  $C<sub>0</sub>$  $C<sub>C</sub>$  $CD$ CALL CHEMER NO ARGUMENTS.  $C<sub>O</sub>$ ARGUMENT LIST TO CHEMER?  $C<sub>O</sub>$  $CD + A$ **. . . . . . .** . . . . . . . . . . . . . . . . C ND # 150 **PARAMETER**  $\mathbf c$ **REAL+8** TS, Th C F(N/ND/), FMIN(N/ND/), C(ND), D(ND), RTAUS(ND) REAL FS(ND), DFS(ND), FO(ND), SCRA(ND), SCRE(ND), RTAU(ND) **REAL REAL** ASY(ND), COR(ND) C INTEGER FCOUNT, ACOUNT, ROGUNT, TECNT, TACNT, TRONT  $\mathbf c$ **CATA** FCOUNT, ACOUNT, RCOUNT, TFCNT, TACNT, TRCNT/6\*0/

ಳ

**CATA** PASYI/0.00/, TCRASY/100.0/, NDD/ND/, EPSCL/100.0/ TFC/Z41100008/, DTMIN/1.0E-15/, SGREPS/0.50/ DATA DATA TSTART, DT, DITEST/3\*0.0/, TN/0.0D+00/, C/NC\*0.0/ **CATA** EPSMAX/10.0/, LO/6/, EPSMIN/1.0E-02/, C/ND\*0.0/ C  $\mathbf c$ TEMPERARY FIX: SEE DO LOOP 130 | | | | CATA SIGNM/Z80000000/ C CHECK INPUT PARAMETERS. c IF (N .LE. NOD) GO TO 110 WRITE(LO, 1002) N, NDD<br>FORMAT(5(/), FROM -CHEMEG- . I NO. OF EG.S REQUESTED IS TOO!, 1002 ' LARGE / ' REQUESTED (1,15,'), MAX, ALLOWED (',15,')") **STOP**  $\mathbf{C}$ INITIALIZE THE CONTROL PARAMETERS.  $\mathbf c$ 110 Th = 0.00+00 **CTTARG . DTCHEM** C STORE AND LIMIT TO PEMIN' THE INITIAL VALUES. C  $C_0$  1  $I = 1$ , N  $C(1) = 0.0$  $C(1) = 0.0$  $FO(I) = F(I)$  $F(1)$  = AMAX1( $F(1)$ ,  $FMIN(1)$ )  $\mathbf{1}$  $\mathbf{C}$ EVALUATE THE CERIVITIVES OF THE INITIAL VALUES. c CALL DFE(F, C, O, SNGL(TN + TSTART))<br>FCOUNT = FCOUNT + 1  $\frac{c}{c}$ ESTIMATE THE INITIAL STEPSIZE.  $\frac{c}{c}$ STRONGLY INCREASING FUNCTIONS(C >>> C ASSUMED HERE) USE A STEP-<br>SIZE ESTIMATE PROPORTIONAL TO THE STEP NEEDED FOR THE FUNCTION TO  $\frac{c}{c}$ REACH EQUILIERIUM WHERE AS FUNCTIONS DECREASING OR IN EQUILIBRIUM USE A STEPSIZE ESTIMATE CIRECTLY PROPORTIONAL TO THE CHARACTER-C ISTIC STEPSIZE OF THE FUNCTION, CONVERGENCE OF THE INTEGRATION SCHEME IS LIKELY SINCE THE SMALLEST ESTIMATE IS CHOSEN FOR THE  $\bar{c}$ C INITIAL STEPSIZE.  $\mathbf c$ SCRTCH = 1.0E-40 CO 15 I = 1, N<br>SCRA(I) = 1\*EPSMIN\*ABS(C(I)) = C(I) SCRB(I) & SIGN(1.0/F(I), SCRA(I))  $SCRA(I) = SCRB(I)+C(I)$ SCRE(I)  $\mathbf{z} = \mathbf{ABS}(\mathbf{ABS}(\mathbf{C}(\mathbf{I})) - \mathbf{C}(\mathbf{I})) * \mathbf{SCRB}(\mathbf{I})$ SCRA(I) = AMAXI(SCRA(I), SCRB(I)) 15 SCRTCH = AMAX1(SCRA(I), SCRTCH)

Y  $\Delta\sim 10^{11}$ 

```
DT = SGREPS/SCRTCH<br>IF(DT .LT. TCRASY)DT = SGRT(DT*TCRASY)
             IF(DT .GT. DTCHEM)DT = DTCHEM
C
       THE STARTING VALUES ARE STORED.
C
  100
            TS = TN
C
       ASSIGN ASYMPTOTIC OR NORMAL TREATMENT FOR EACH EQUATION AT THE BEGINING OF EACH STEP.
C
\mathbf cNASY # ACOLNT
C
       EQUATIONS WITH TOO SHORT A CHARACTERISTIC STEPSIZE ARE SELECTED
\epsilonFOR ASYMPTOTIC TREATMENT.
C
            CO 130 1 = 1, N
            FTAU(I) = C(I)/F(I)
            FS(I) = F(I)CFS(I) = C(I) - D(I)SCRA(I) = RTAU(I) = TCRASY
C
       THE FOLLOWING TWO CARDS REPLACE THE THIRD WHICH DOES NOT COMPILE
c
       PROPERLY ON AX - 5.027.139.
Ċ
            SCRB(I) 3 AND(SIGNP, SCRA(I))<br>ASY(I) = 5 + 0R(.5, SCRB(1))<br>ASY(I) = 5 + 0R(.5, SCRB(1))\mathbf cCOR(I) = DFS(I) - C(I)*ASY(I)RTAUS(I) = PTAU(I)+ASY(I)
            ACQUNT = ACQUNT + ASY(I)
  130
            NASY = PASYIAN - ACCUNT + NASY
             IF(NASY .LT. 1)GO TO 101
C
       COMPLETE THE SELECTION OF EQUATIONS FOR ASYMPTOTIC TREATMENT LP TO THE PERCENTAGE 'PASYI'. EQUATIONS WITH THE SHORTEST CHARACTERISTIC
C
¢
       STEPSIZES ARE CHOSEN FIRST.
Ċ
            CO 20 I = 1, NASY
            RTN = -1.0E + 70Cd 35 J * 1.N
            IF(ASV(I) ST. 0.1)GO TO 35<br>IF(RTMX GT. RTAL(J))GO TO 35<br>RTMX = RTAL(J)
             JS = J35
             CONTINUE
             ASY(JS) = 1.0
            RTAUS(JS) B RTAU(JS)
             COR(JS) = COR(JS) = C(JS)
             ACOUNT = ACOUNT + 1
   20
\mathbf cċ
       FIND THE PRECICTOR TERMS.
```
 $\Delta \vec{G} = \Delta \vec{G}$ 

 $\ddot{\cdot}$ 

 $\mathfrak{t}$ 

 $\sim$ 

Ņ

 $\ddot{\phantom{0}}$ 

 $\ddot{\phantom{a}}$ 

 $\ddagger$ 

 $\ddot{\phantom{a}}$ 

 $\bar{t} = t$ 

```
101CO E I = 1_A N\mathsf{C}THE FIRST ORDER PREDICTION FOR THE ASYMPTMTIC FUNCTIONS REDUCES TO
c
\mathsf CEULER'S HETHOD FOR THE NONASYMPTOTIC FUNCTIONS IF "RTAU" # 0.0.
             SCEP(I) = CFS(I)/(1, e + DTRTAUS(I))CONTINUE
     S
\mathsf{C}LIMIT CFCREASING FUNCTIONS TO THEIR MINIMUM VALUES.
C
             D0 105 I = 1.4SCRE(I) = FS(I) + CT*SCRE(I)F(1) = AMAXI(SCRE(1), FMIn(1))105
             TN = TS + CYC
        EVALUATE THE DERIVITIVES FOR THE CORRECTOR.
C
            CALL DEF(E, C, D, SHOL(TH + TSTART))<br>FCOUNT = FCOUNT + 1
            EPS = 1.0E-10<br>
\begin{bmatrix} 1 & 0 \\ 0 & 1 \end{bmatrix}\mathbf cSTEP CENTERED CARRECTOR FOR THE ASYMPTOTIC FUNCTIONS PEDUCES TO
c
        THE MODIFIED ELLER METHOD FOR THE NONAYSMPTOTIC FUNCTIONS.
c
             SCRB(I) = ASY(I)*D(I)RTAL(I) = SCRB(I)/F(I)SCRR(T) = (COR(T) + C(I) + (SCRR(I) - D(I)))
     \pmb{\mathcal{U}}(2,0 + .5*CT*(RTAL(I) + FTAUS(I))))\mathbf cCALCULATE NEW F, CHECK FOR CONVERGENCE, AND LIMIT DECREASING<br>FUNCTIONS, THE GROER OF THE OPFERATIONS IN THIS LOOP IS IMPORTANT.<br>DO 6 I = 1,N.
c
c
             SCRP(I) = AMAX1(FS(I) + DT*SCRB(I), 0.0)
             SCRA(I) = ABS(SCRB(I) = F(1))
             F(I) = AFAX1(SCRE(I), FMI\cup(I))SCFA(I) = SCRA(I)/F(I)C
        SCALE RELATIVE ERROR DOWN WHEN C & D. ARE NEARLY EGUAL.
C
             SCEP(I) = APS(C(I) = D(I))/(C(I) + D(I) + 1.0F-30)
             SCRP(I) = A^{\mu}I^{\mu}I(SCRE(I), SCPAL(I))<br>SCRA(I) = SCPA(I) + SCRB(I)
C
       REMOVE POLATIVE ERROR CONTRIBUTION IF FUNCTION VALUE IS LESS THAN
c
        THE FINITUR VALLE.
C
            SCAP(I) = .25*(FS(I) + F(I)) - FMIN(I)<br>SCAP(I) = .25 + SIGN(.25, SCAP(I))<br>SCAA(I) = SCAB(I)*SCHA(I)
     \pmb{\epsilon}EPS = AMAXI(SCRA(I), EPS)
             EPS = EPS*EPSCL
\mathbf c
```
 $\mathbf{z}^{(i)}$  $\sim$ 

24

 $\sim$   $\sim$ 

```
c
        PRINT OUT DIANOSTICS IF STEPSIZE BECOMES TOO SMALL.
             IF(DT .GT. CTMIN + 1.0E-16*TN)GC TO 40
             WRITE(LO, 1003) DT, TN, DTMIN
             CO 25 L = 1/NCVD = C(L) = D(L)DTC = EPSMIN*F(L)/(ABS(CMD) + 1.0E-30)<br>hrite(L0, 1004) C(L), D(L), F(L), RTAU(L), CMD, DTC, DFS(L),
    25
             FS(L), FO(L), FMIN(L)
 1003
             FORMAT('1 CHEMEG ERROR;
                                                STEPSIZE TOO SMALL I I I', /,
             FORMAT('1 – CHEFEG ENNON, 1999)<br>
* – DT = ', 1PE10.3, 'Th = ', D25.15,<br>
* CTMIN = ',E10.3, //, 14X, 'C', 9X, 'C', 9X, 'F', 6X, 'RTAL',<br>
*x, ic = D – DTC – DFS', 8X, 'FS', 8X, 'FO – FMIN')
       1
      2
       3
             FORMATISX, 1P12E10.3)
 1004
             CT = DTOFEF - TSDT = AMINI(DTMIN, ABS(DT))
\frac{c}{c}CALL ERROR DIAGNOSTIC ROLTINE
             CALL CHENER
C
       CHECK FOR CONVERGENCE.
C
    40
            IF(EPS .GT. EPSMAX)GO TO 30
C
\mathbf cEND CHECK.
             CTTARG = DICHEM = TN*TFD
             IF(DTTARG .GT. 0.0)GB TB 10
             RETURN
C
       PERFORM STEPSIZE MODIFICATIONS.
\mathbf cRCOUNT = RCOUNT + 130
             TN # TS
c<br>c
        ESTIMATE SQRT(EPS) BY NEWTON ITERATION.
    10FTEPS = .5*(EPS + 1.0)CO 50 J = 1,2<br>RTEPS = .5*(RTEPS + EPS/RTEPS)
    50
             CT = DT*(1.0/RTEPS + .005)DT = AMINI(DT, SNGL(TFC*(DTCHEM = TN)))
C
\mathbf cBEGIN NEW STEP IF PREVIOUS STEP CONVERGED.
            IF(EPS GT, EPSMAX)GO TO ICI<br>CALL DFE(F, C, D, SNGL(TN + TSTART))
            FCOUNT \pi FCOUNT + 1
            GB TB 100
C
C
       ENTRY CHEMCT (THK)
Ċ
```
THE REAL PROPERTY AND STATEROOMS AND THE REAL PROPERTY.

医心室 医心理学家 医心理学

سا المد

```
CD* *
c\bar{c}CD
        CHEMCT (TMK)
CD
        WRITE OUT THE VALUES OF THE VARIOUS INDICATIVE COUNTERS THAT THE
        PROGRAM KEEPS.
CD
CD
CD
        ARGUMENT LIST CEFINITIONS
CD
        T<sup>™</sup>K
                               REAL*4
                                            A FLOATING POINT NUMBER PRINTED
                                                                                           \mathbf{I}\overline{c}TO IDENTIFY THE CALL.
CD\overline{c}CUTPLT VARIABLE DEFINITION:
                                           FLOATING POINT IDENTIFIER.
CDTHK
                               REAL*4
CD
        FCOUNT
                                           NUMBER OF DERIVATIVE SUBROUTINE CALLS
                               INTEGER
                                           SINCE THE LAST CALL.<br>NUMBER OF TIMES THE ASYMPTOTIC TREAT-
CD
\overline{CD}INTEGER
        ACOUNT
CDMENT WAS USED SINCE THE LAST CALL.
                                           NUMBER OF TIMES STEPSIZE WAS REDUCED<br>SINCE LAST CALL.<br>TOTAL OF FCGUNT TO THIS CALL.<br>TOTAL OF ACOUNT IO THIS CALL.
CD
        RCOUNT
                               INTEGER
\overline{c}CDTFCNT
                               INTEGER
\overline{c}TACNT
                               INTEGER
                                           TOTAL OF RCOUNT TO THIS CALL.
C<sub>D</sub>TRCNT
                               INTEGER
\overline{CD}CD*C.
             TFCNT = TFCNT + FCOUNT
             TACNT = TACNT + ACOUNT
             TRONT # TRONT + ROBUNT
C
ē
       PRINT OUT INCICATIVE COUNTERS.
             WRITE(LG, 1000) THK, FCGUNT, ACGUNT, RCGUNT, TFCNT, TACNT,
             TRENT
 1000
            FORMAT(! CHEMEG INDICES; TMK = ', 1PE10.3,
             ' FCGUNT, ACGUNT, RCGUNT = ', 317, ' TOTALS: ', 317)
\frac{c}{c}RESET COUNTERS.
            FCOUNT = 0
             ACOUNT = 0
            RCOUNT # 0
            RETURN
\frac{c}{c}ENTRY CHEMSP(EPSMN, EPSMX, DTMN, TNOT, PASY, TASY, PRT)
\mathbf{c}CD +CDCD
       CHEMSP (EPSMN, EPSMX, DTMN, TNOT, PASY, TASY, PRT)
CD.
```
J.

and and a

**CO** VALUES ARE GFEATEP THAN ZERO, **CEFAULT** VALUES ARE **LSEC** IF **THE CO INPUT VALUES** ARE **ZERO** 0 **LESS** REPECTIVELY. **CO CO ARGLPENT** LIST **CEFINITION:** CO EPS<sup>K</sup>N **CONDERVISOR CONVERGENCE OF THE CORRECTOR STEP.**<br>FOR CONVERGENCE OF THE CORRECTOR STEP. **CO FOR CONVERGENCE OF THE CORRECTOR STEP.**<br>
CO **CO CEFAULT VALUE: 1.05-02 CO DEFAULT** VALLEI **IQE-02 CD EPSHx** REAL,' THIS **N6MBER** PROVIDES **THE BASIS** FOR **I CD CONSTRANT CONVERGENCE CAN BE CONVERGENCE CAN BE CONVERGENCE <b>CAN BE CONVERGENCE CAN BE CONVERGENCE CO ACHIEVED** ':TH OUT **ADDEO** STEPSIZE **CO** REDUCTION, **IF EPSIEPS'IN** IS GREATER CO THAN EPS<br>
CO APPLIED.<br>
CO DEFAULT **CO THAN EPSFX** FURTPER **REDUCTION IS CO DEFAULT VALUE** s 10.t **CO DTFN** REAL\*4 **THE** SMALLEST **STEPSIZE** ALLWED, **I CO DEFAULT** VALUE: **l.OE.15 CD TNOT** REAL\*4 **THE INITIAL** VALLE **OF THE** IOPENOENT **I CO** VARIABLE To **"o DEFAULT** VALUE: **0,0 CO PAS** REAL\*4 **THE PERCENTAGE** OF **THE EQUATIONS** FOR **I Co** HHICH **ASYMPTOTICS** WILL **ALWAYS BE CO** APPLIED, **EQUATIONS** HZTh THE **SPALLEST CO** CHARACTERISTIC STEPSIZE ARE **CHOSEN** CD<br>
CD TASY REALAH ASYMP<sup>1</sup> **CO** TASY REAL\*4 ASYPPTOTICS **ARE** APPLIED IF **T E** CHAR- **I CO ACTERISTIC** STEPSIZE OF **AN EQUATION** 28 **Cc LESS** THAN **TASY, CO DEFAULT VALUEt IOE-02. CO PRT** REAL\*4 **MMTROLS THE** lUTPLT **OF** CHEMSP, **ANY I co NMN** ZERO VALUE SUPPRESSES ALL PRINT CO CONTROL CONTROL TROM THIS ENTRY, **CO C** \*\*\*\*\*\*\*\*\*\*\*\*\*\*\*\*\*\*\*\*\*\*\*\*\*\*  $\bullet$  $\bullet$ . . . . **EPOPIN IOE-02 IFCEPSHN GT. 0.O)EPSHZN a EPSeN IF(EPSMN GT, 0.050REPS a S.OaSGRT(EPSPZN) EPSCL** a **I.C/EPSMIN** EPSPAX **• 10.0** ZF(EPSMX .,? O.Q)EPSMAX **a** EPSeX **LTPIN % I.CE-15 IF(CTMN GT. O,O)DITIN a DON** TSTART **a** TNCT *PASYl* **aDc** IF(PASY **,GT.** O.O)PASYI **a** ,GI(PASY **+ .5)** TCRASY **a 100O**

**CO** RESET **ANY LOCAL CONTROL** PARAPETERS **IF** THEIR RESPECTIVE **INPUT**

**27**

المرادين بالأنباء الأميس والمعاونة والأولاعيين ومتملك ويستبث للمحققة بعامل لأعمال وبالا

```
IF(TASY .GT. 0.0)TCRASY = 1.0/TASY
\frac{c}{c}PRINT NEW VALUES OF CONTROL PARAMETERS.<br>IF(PRT .EG. 0.0)
                WRITE(LO, 1001) EPSMN, EPSPX, DTPN, TNOT, PASY, TASY<br>FORMAT(' INITALIZE "CHEMEO" VIA "CHEMSP"', /,<br>' EPSMN, EPSMX, CTMN, TNOT, PASY, TASY = ', 1P6G10,3)
 1001
        \bulletRETURN
\mathbf{C}ENTRY CHEMPR
\mathbf{c}CD* *
          CD
         CHEMPR MAY BE CALLED WHEN EVER AN ERROR OCCLRS THAT CAN BE<br>ATTRIBUTED TO THE RESULTS OF CHEMEG, A PARTIAL SET OF THE INTERNAL<br>VARIABLES IS PRINTED AS A CIAGNOSTIC,
\mathsf{co}ČD
\mathbf C\mathbf DCD
CDA A
                   \begin{array}{ccc} \textbf{1} & \textbf{2} & \textbf{3} \\ \end{array}A....................
                                                                                               \pmb{\hat{\textbf{n}}}- 青一青
                                                                                                         \bullet\bullet\mathbf{C}WRITE(LO, 1003) DT, TN, CTTEST
                C_0 45 L = 1,N<br>CMD = C(L) - D(L)
                DTC = EPSMIN*F(L)/(ABS(CMD) + 1.0E-30)
     45<sub>1</sub>WRITE(LO, 1004) C(L), D(L), F(L), RTAU(L), CMD, DTC, CFS(L),
                FS(L), FO(L), FMIN(L)\mathbf{C}RETURN
         END
```
÷ جاء بساءتها LISTING OF CHEMER

والقبارية بتحكم

SUBROUTINE CHEMER  $c$ <br> $c$ CIAGNOSTIC ROUTINE FOR STIFF O.C.E. SOLVER -CHEMEG-FRINT 1061<br>FORMAT(5(/), 'LIBRARY VERSION OF -CHEMER- CALLED.', /,<br>'LSERS MAY SUPPLY THEIR ONN VERSION FOR DIAGNOSTICS.', /,<br>'ROGRAM WILL CONTINUE RESETTING THE STEP SIZE TO MIN-', /,<br>'IMUMS IF A NORMAL RETURN IS MADE.', // 1001  $\mathbf{c}$ STOP 69

END

These subroutines may be punched onto cards directly from the program listing. On computers other than the TI **ASC** the PARAMETER statement sould be removed and occurrences of **ND** in the declarations should be replaced **by** a fixed point number at least as large as the largest set of equations to be integrated. This subroutine should be complied on the K level optimization on the **ASC** unless the number of equations ex oected is small. Then the **J** level compilation will give the most efficient code. No other compilation options are required on the **ASC.**

بالحادثين فلا

k ĵ. Table Bi. Mnemonic Correspondence of Mathematical Variables and

Fortran Notation in CHEMEQ

المسترد

Variable Type Specification D - DOUBLE PRECISION (Floating Point) **I** - INTEGER (Standard length) L **-** LOGICAL (Standard length) R - SINGLE PRECISION (Floating Point)

Variable Origin A **-** Argument C **-** Common L - Local

÷,

Subscripts indicate the variable is an array.

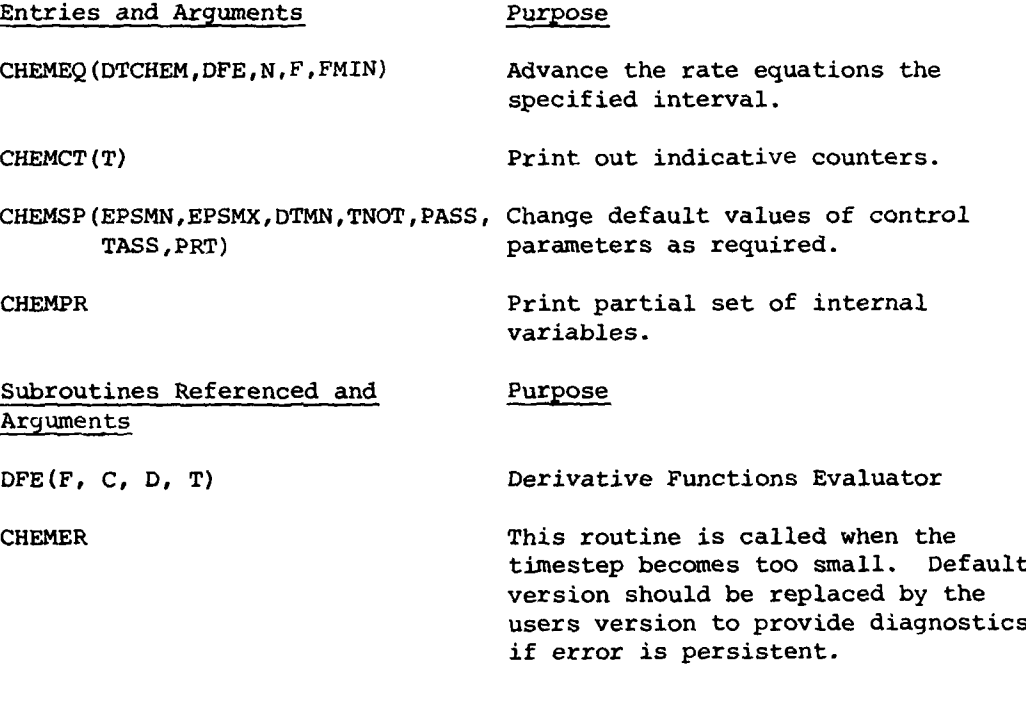

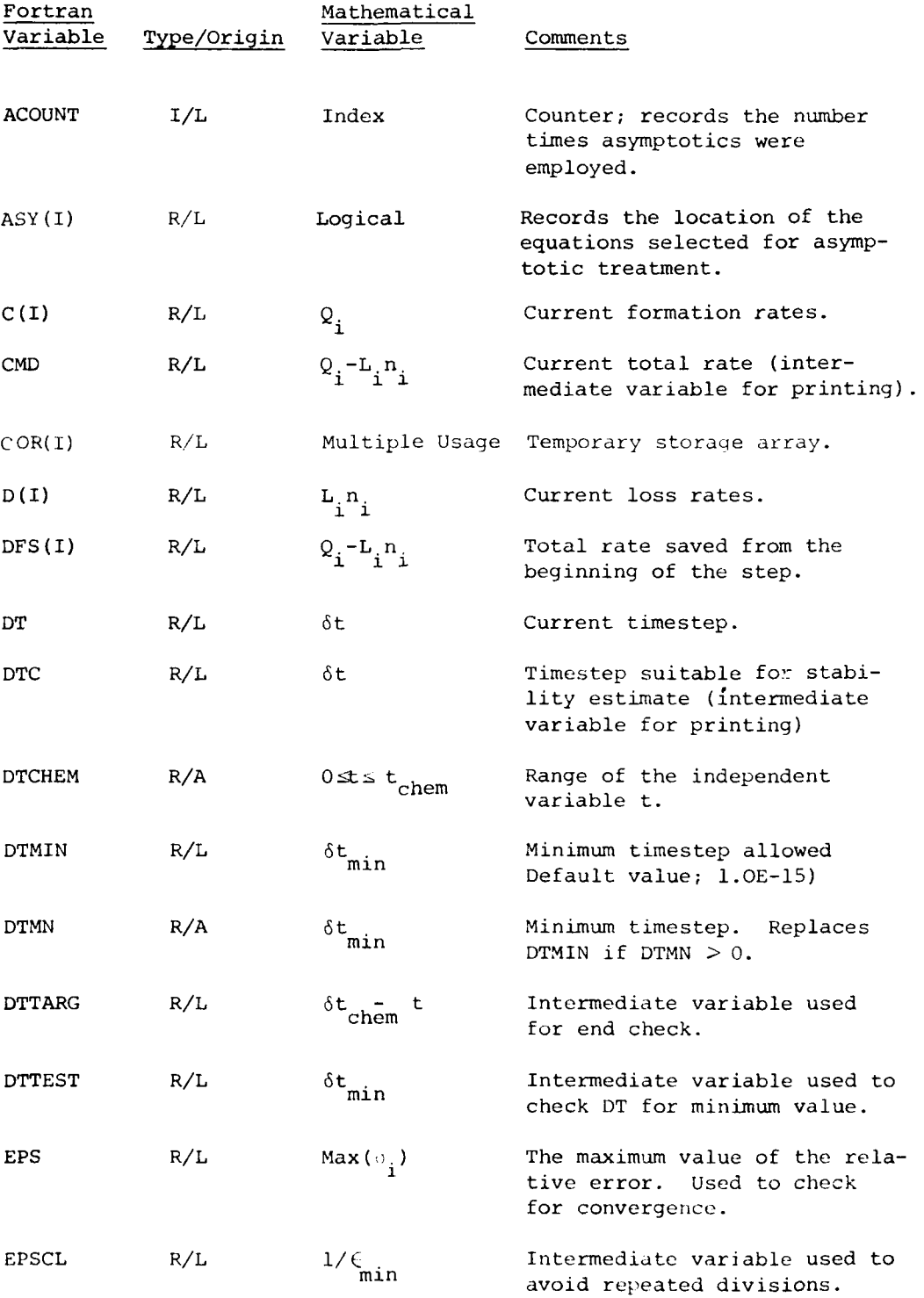

 $\omega_{\rm m}$ 

 $\sim$   $\sim$   $\sim$ 

j.

 $\mathbf{r}$ 

أيابه لأرابط بالبعار

3

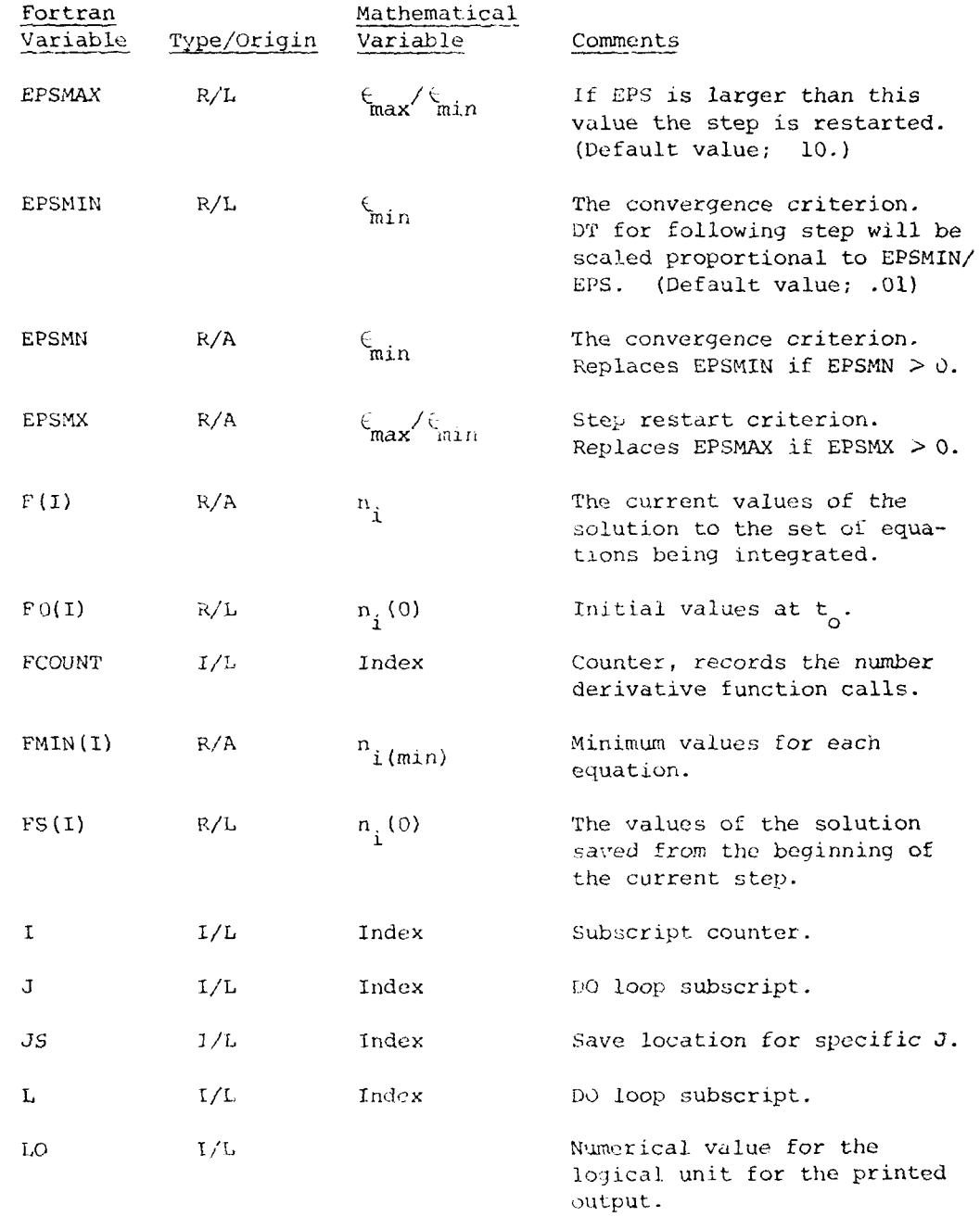

Â

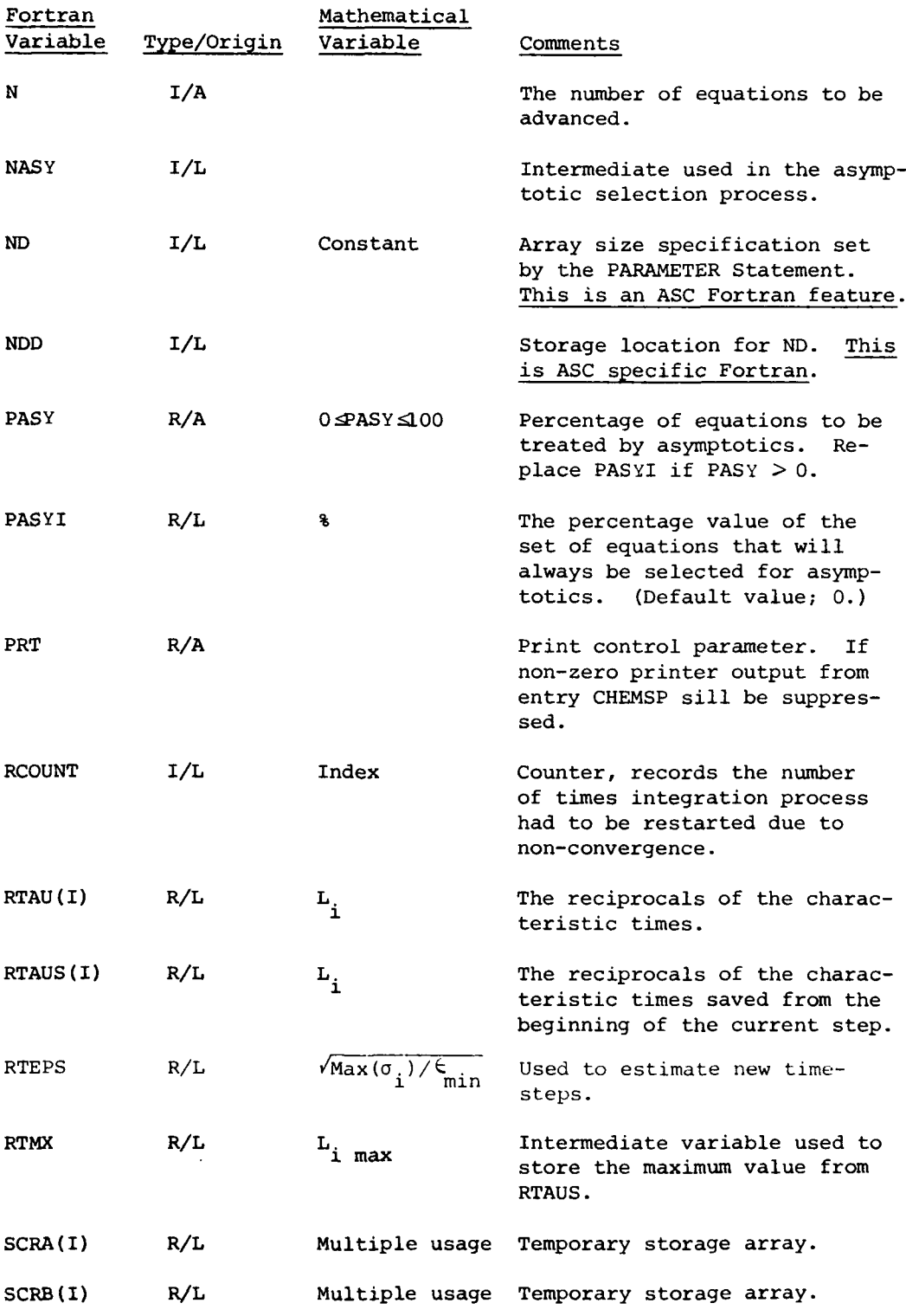

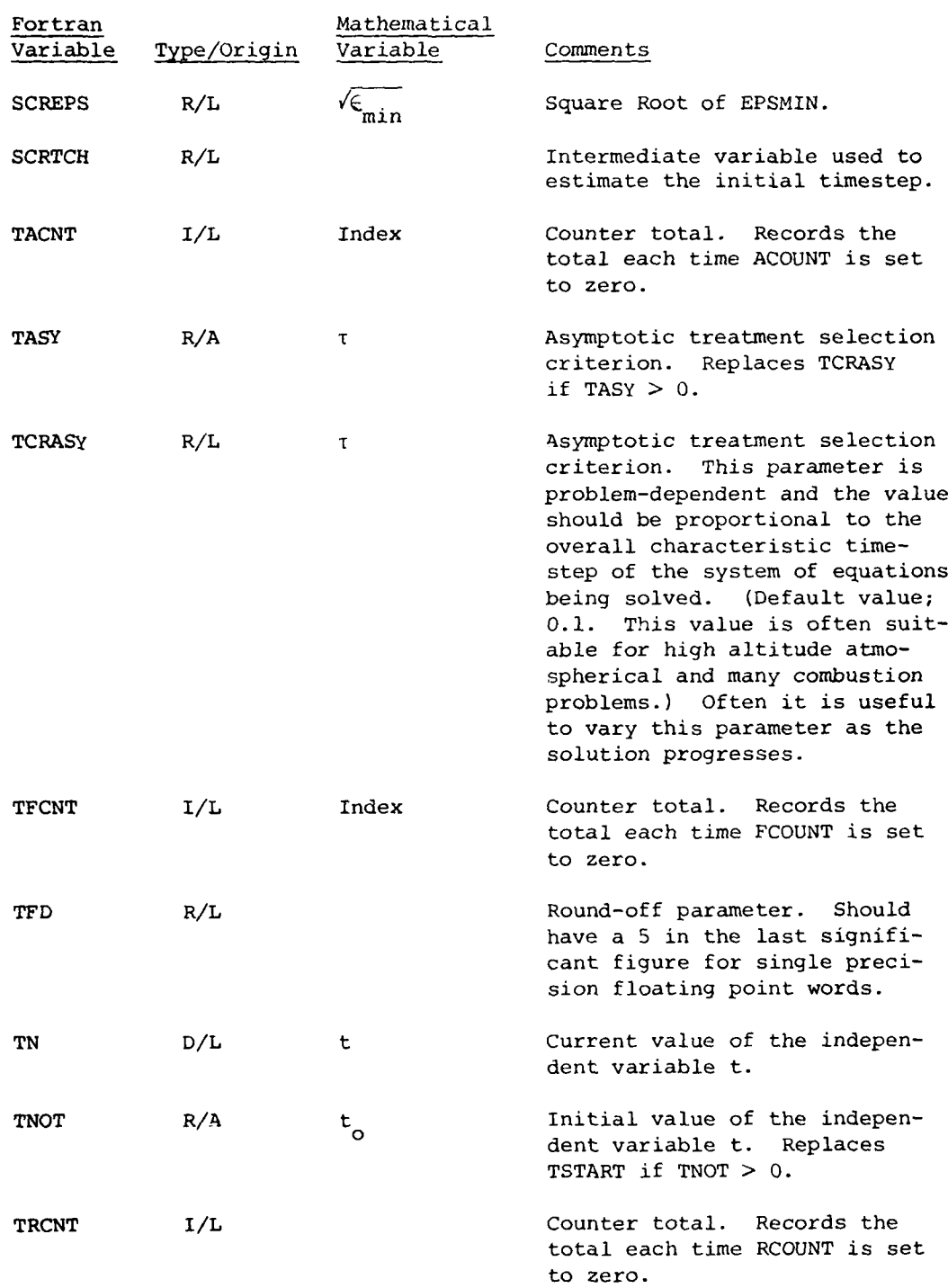

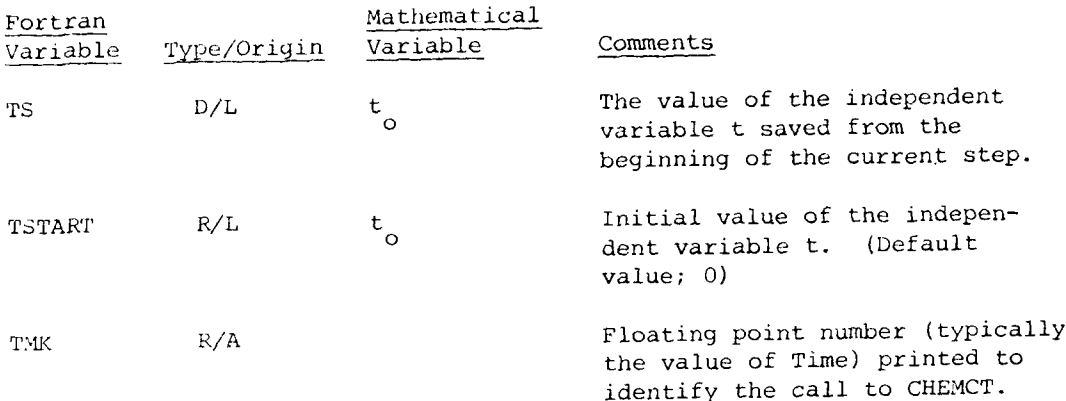

### APPENDIX C

This example involves the integration of seven rate equations which describe the time evolution of an atmospheric chemical relaxation test problem with cesium and cesium ions. This particular set of rate equations which was originally suggested by D. Edelson of Bell Laboratories is considered stiff and not well suited for numerical integration by classical methods.

The sample program listed in this section is designed to determine the efficiency of various stiff ordinary differential equation solvers on this test problem. In this example CHEMEQ is used. Efficiency is determined by comparing the results at the end of the integration interval with known values and the computer time required to obtain these results or various values of the convergence parameter **EPS.**

|                                         |                                                                                              |                                                                                                    | Number Densities                                                                                                    |  |
|-----------------------------------------|----------------------------------------------------------------------------------------------|----------------------------------------------------------------------------------------------------|----------------------------------------------------------------------------------------------------|--|
|                                         | Species                                                                                      | Initial<br>$y_i$ , cm <sup>-3</sup>                                                                                                    | Final<br>$\overline{Y}_i$ , cm <sup>-3</sup>                                                                                                    |  |
| $\overline{c}$<br>3<br>4<br>5<br>6<br>7 | $e^-$<br>$O_2^-$<br>$Cs^+$<br>$\mathsf{Cs}$<br>CsO <sub>2</sub><br>$N_2$<br>$\overline{O_2}$ | 1.0 $\times$ 10 <sup>2</sup><br>5.2 $\times$ 10 <sup>2</sup><br>6.2 $\times$ 10 <sup>2</sup><br>$1.0 \times 10^{12}$<br>0<br>$1.4 \times 10^{15}$<br>3.6 $\times 10^{14}$ | 4.9657897283 $\times$ 10 <sup>4</sup><br>$2.5913949444 \times 10^{4}$<br>7.5571846728 $\times$ 10 <sup>4</sup><br>1.5319405460 $\times$ 10 <sup>3</sup><br>$1.000 \times 10^{12}$<br>$1.400 \times 10^{15}$<br>3.590 $\times$ 10 <sup>14</sup> |  |

Table **Cl.** A List of the Seven Species Together with Their Initial and Accepted Final Concentrations for the Test Problem

Table C2. A List of the Seven Reactions and Reaction Rates Through which the Seven Species of the Test Problem Interact

| No.                         | Reaction                                                                                                    | Rate constant or<br>frequency                                                                                                    |
|-----------------------------|----------------------------------------------------------------------------------------------------|----------------------------------------------------------------------------------------------------|
| 2<br>3<br>4<br>5a<br>6<br>7 | $0_2^+$ + Cs <sup>+</sup> + Cs + 0 <sub>2</sub><br>$Cs^{+} + e^{-} \rightarrow Cs + hv$<br>$Cs + hy \rightarrow Cs^{+} + e^{-}$<br>$0_2$ <sup>-</sup> + hv + 0 <sub>2</sub> + e <sup>-</sup><br>$0_2$ + Cs + M + CsO <sub>2</sub> + M<br>$0_2$ + e <sup>-</sup> + 0 <sub>2</sub> + 0 <sub>2</sub> <sup>-</sup> + 0 <sub>2</sub><br>$O_2$ + e <sup>-</sup> + N <sub>2</sub> + O <sub>2</sub> <sup>-</sup> + N <sub>2</sub><br>$A_M = [Cs] + [CsO_2] + [N_2] + [O_2].$ | 5 $\times$ 10 <sup>-8</sup> cm <sup>3</sup> s <sup>-1</sup><br>$\frac{1}{1}$ x 10 <sup>-12</sup> cm <sup>3</sup> s <sup>-1</sup><br>$3.24 \times 10^{-3} \text{ s}^{-1}$<br>$4 \times 10^{-1} \text{ s}^{-1}$<br>$1 \times 10^{-31}$ cm <sup>6</sup> s <sup>-1</sup><br>$1.24 \times 10^{-30}$ cm <sup>6</sup> s <sup>-1</sup><br>$1 \times 10^{-31}$ cm <sup>6</sup> s <sup>-1</sup> |

È.

In the following listing TACSR is the main program which provides the logic and overall control. Initialization and output of results takes place here. CSDFE is the derivative function evaluator for the text problem. Results for nine values of the convergence parameter EPS are printed at the end of the section.

THIS IS THE EXECUTIVE PROGRAN THAT PROVIDES THE LOGIC NESSICARY<br>TO ADVANCE A REACTIVE SEVEN SPECIES TEST PROBLEM FOR AN EVALUATION<br>OF THE INTEGRATION METHOD FOR VARIOUS VALUES OF THE CONVERGENCE  $\tilde{\mathbf{c}}$ C c<br>c<br>c PARAMETER. IN THIS EXAMPLE "CHEMEG" WILL BE EMPLOYED. PROGRAM SPECIFICATIONS.  $\mathbf{C}$ **REAL®8 DSEC**  $\mathbf{C}$ Y(10), YF(10), YMIN(10), YI(10), EPSIL(10), EPS(15) REAL ¢ INTEGER SPSYM(10) C EXTERNAL **CSCFE** C YPIN/10\*1.0E-04/, MXCASE/9/<br>SPSYM/102-1, ICS+1, ICS1, ICS021, IO21, IN21, INEI/ DATA DATA **CATA** EPS/.1, .05, .01, .005, .001, .0005, .0001, .00005,  $.00001/$ C FORMAT('ICASE NO. ', IS, ' PARAMETERS)',<br>' CONVERGENCE PARAMETER EPS \* ', IPE10.3, /, 1000 **PARAMETERS3', /,** ' INNER LOOP LENGTH3', IS) SPECIE 1001  $FORMAT()$ ,  $\vdash$ Y - INITAL  $Y = FINAL$ Y - SCLLTION REL ERR') FORMAT(5X, A4, 1P3E15.6, E10.3)<br>Format(/, ' T = Initial = (', 1PE10.3, ') T = Final = (', 1002 FORMAT(/, ' 1003 FORMAT(/<sup>1</sup> INTEGRATION STATISTICS;')<br>FORMAT(' CPU TIME LSED FOR INTEGRATION;', 1PE10.3, 1004 1005 CFU TIME NORMALIZED;', E10.3)  $'$  SEC., FORMAT(: SLM OF THE RELATIVE ERRORS SOUARED; ', IPE10.3) 1006 FORMAT(/) 1007 conno INITIALIZE CONTROL PARAMETERS. "TSCALE" IS A NORMILIZATION FACTOR USED TO COMPARE EFFICIENCY OF INTEGRATION CODES FROM DIFFERENT COMPUTER INSTALATIONS. "TSCALE" MAY BE DETERMINED BY TIMING A TEST CODE ON ALL INSTALATIONS  $\frac{c}{c}$ INVOLVED. TSCALE # 1.0 C ċ SET INNER LOOP LENGTH. SEE COMMENTS BELOW FOR DEFINITION. INLP = 1

 $\mathbb{R}^{d-1}$ 

```
PROGRAM TACSR
```
J,

 $\mathbf c$ ċ SET THE TOTAL NUMBER OF SPECIES "NS" AND THE NUMBER TO BE INTEGRATED "NA".  $\mathbf c$ **INS # 7** NA . 5 C ċ "TI" - INITIAL TIME, "TE" - FINAL TIME.  $71 = 0.0$ TF = 1000.0 DELTAT # (TF = TI)/INLP  $\frac{c}{c}$ STORE INITIAL(TI = 0.0) AND FINAL(TF = 1000.0) VALUES.  $\mathbf c$  $\mathbf{c}$  $02 -$ YI(1) # \$.200E+02  $YF(1) = 2.591394920610+04$  $\mathbf c$  $C5+$ YI(2) = 6.200E+02<br>YF(2) = 7.55718460300D+04  $C3$ YI(3) # 1.000E+12<br>YF(3) # 1.53194051722D+03  $C302$ YI(4) # 1.000E-30 YT(4) = 1.000E+04<br>YF(4) = 9.99999923516D+11  $02$  $YI(5) = 3.600E+14$ <br> $YF(5) = 3.59000000051D+14$ N<sub>2</sub> YI(6) & 1.400E+15  $YF(6) = 1.4000000000000+15$ ΛE YI(7) = 1.000E+02<br>YF(7) = 4.96578968239D+04 LOOP OVER THE TEST CASES. CO 30 ICASE = 1, PXCASE<br>PRINT 1000, ICASE, EPS(ICASE), INLP CALL CHEMBP (EPS(ICASE), 0., 0., TI, 0., 10.0, 0.)

医皮质

Ä

■「「その「そのことに、そのことを考え、「もののので、そのことを考えている」ということを、そのことを考えているので、「そのことに、「そのことに、そのことに、そのことに、「そのことに、そのことに、「そのことに、「そのことに、「そのことに、「そのことに、「そのことに、「そのことに、「そのことに、「そのことに、「そのことに、「そのことに、「そのことに、「そのことに、「そのことに、「そのことに、「そのことに、「そのことに、「そのことに、「そのこ

 $\mathbf c$ 

 $\frac{c}{c}$ 

 $\mathbf c$ 

č

C č

 $\mathbf{C}$  $\mathbf c$ 

 $\mathbf{C}$ C

 $\frac{\mathsf{c}}{\mathsf{c}}$ 

سأدلب فلم

```
\mathbf{C}RESET "Y" TO INITIAL VALLES "YI".
\mathbf cD6 35 I a 1, NS
    35
              Y(1) = YI(1)\mathbf cSET TIMER.<br>CALL SECOND(1, DSEC)
C
\mathbf CINNER LOOP TO CETERMINE OVERHEAD OR RELATIVE STARTING EFFECIENCY
C
        OF TTEGRATION SCHEME BEING TESTED.<br>CO 5 ISTEP = 1, INLP
\mathbf{C}\mathbf{C}Ċ
        CALL INTEGRATOR.
              CALL CHEFECCDELTAT, CSDFE, NA, Y, YMIN)
      S
              CONTINUE
\mathbf{C}CALOLLATE CPL TIME USED IN THE INTEGRATION PROCESS.
C
              CALL SECONDIO, DSEC)
              TNORM & CPLT/TSCALE
C
        RESET ELECTRON CENSITY.
\overline{\mathbf{c}}Y(7) = Y(2) - Y(1)C
        CALCLLATE RELATIVE ERROR.
\mathbf cCd 10 I = 1,NS
    10
              EPSIL(I) = ABS(Y(I) - YF(I))/AMINI(Y(I) , YF(I))
             SUM # 0.0<br>CO 25 I # 1,NS<br>SUM # SUM + EPSIL(I)**2
    25
\mathbf{C}PRINT RESULTS.
\mathbf cPRINT 10C3, T1, TF<br>PRINT 10C1<br>C0 15 I - 1,NS<br>PRINT 10C2, SPSYM(I), YI(I), YF(I), Y(I), EPSIL(I)<br>PRINT 10C6, SUM<br>PRINT 10C6, CPUT, TNAPM
    15
              PRINT 1005, CPUT, TNORM
              PRINT 1007
    30
              CONTINUE
              STOP 69
        END
```
سادات المد

SUBROUTINE CSDFE(Y, C, D, T)  $\mathbf c$ **CD**  $c<sub>0</sub>$  $c<sub>0</sub>$ CSDFE(Y, C, C, T) CD CD **DESCRIPTION:** DERIVATIVE FUNCTION EVALUATOR(CFE) FOR AN ATMOSPHERIC CHEMICAL CD RELAXATION TEST PROBLEM INVOLVING CESIUM AND CESIUM IONS, FORMAT-<br>ION AND LOSS RATES ARE CALCULATED FOR THIS SET OF "STIFF ORDINARY  $CD$  $CD$ CIFFERENTIAL EGUATIONS" THAT WAS SUGGESTED BY BY D. EDELSON OF CD CD BELL LABORATORIES. CD ARGUMENT LIST CEFINITIONS: CO RA4 CURRENT VALUES OF THE FUNCTIONS PLUS THE  $1/6$  $c<sub>c</sub>$  $Y(1)$ EXTRA CATA AT THE END OF THE ARRAY THAT MAY BE<br>PASSED BACK AND FORTH BETWEEN "CSOFE" AND THE  $C<sub>0</sub>$  $CD$ MAIN PROGRAM, LOCATIONS IN V(I) WHICH REPRESENT  $CD$ THE FUNCTIONS BEING ADVANCED SHOULD NOT BE **CD** TAMPERED WITH HERE. **CD** TOTAL FORMATION RATES.  $C<sub>O</sub>$  $C(1)$  $R \neq 4$ ĩ  $D(1)$ TOTAL LOSS RATES.  $CD$ **R**\*4 I THE VALUE OF THE INDEPENDENT VARIABLE. I  $\mathbf{c} \mathbf{d}$ 1  $R + 4$  $CD$  $\mathbf{c}\mathbf{d}$ C LOCAL SPECIFICATIONS. C  $\mathbf{C}$ REAL NE, N2 **REAL**  $Y(1)$ ,  $C(1)$ ,  $D(1)$ C UTILIZE LOCAL STORAGE FOR VARIBLES. C  $\bullet$   $Y(1)$ **05k CSP**  $*$   $Y(2)$  $c<sub>s</sub>$  $\bullet$  Y(3)  $C302 = Y(4)$  $02$  $Y(5)$  $9 Y(6)$ k2  $\mathbf c$ CALCLLATE ELECTRON DENSITY FOR LOCAL USE AND TRANSMISSION BACK TO THE PAIN PROGRAP VIA Y(7). HOWEVER IN THIS CASE THIS VALUE SHOULD NOT BE TRUSTED SINCE "CHEMGE" WILL NOT CALL THE "DFE" WITH THE LATEST FUNCTION VALUES AFTE C c<br>c C WILL BE ONE ITERATION BEMIND IN THIS CASE. Y(7) AND Y(6) ARE  $\mathsf{C}$ EXAMPLES THO, OF HOW DATA MAY BE TRANSFERED BETWEEN THE "DFE" AND C  $\mathbf c$ THE MAIN PROGRAM. NE = AMAXI(CSP = 02M, 0.0)

سادات عبا

 $Y(7) = NE$  $\frac{c}{c}$ CALCLLATE REACTION RATES.<br>CR1 = 5.00E-08\*02M\*CSP CR2 = 1,00E-12ACSPANE<br>CP3 = 3,24E-03ACS CR4 = 4.00E-01+02M CR5 = 1.00E-31x02xCS\*(CS + CS02 + N2 + 02)<br>CR6 = 1.24E-30x02x02xNE CR7 = 1.00E-31A02AN2ANE cccc CALCLLATE TOTAL FORMATION RATES (C(I)) AND TOTAL LOSS RATES (D(I))<br>FOR EACM SPECIES. **02M**  $C(1) = CR6 + CR7$ <br> $C(1) = CR1 + CR4$  $\frac{c}{c}$  $CS+$  $C(2) = CR3$ <br> $C(2) = CR1 + CR2$  $\frac{c}{c}$  $C.S$  $C(3) = CR1 + CR2$ <br> $C(3) = CR3 + CR5$  $\frac{c}{c}$  $C302$  $C(4) = CFS$  $\frac{c}{c}$  $02$  $C(5) = CR1 + CR4$ <br> $C(5) = CR5 + CR6 + CR7$  $\mathbf{C}$ RETURN END

र्

دا ڪيا دستان گهو

42

**MARKET** 

0.000 0.000 0.000 Ē 0,000 **ABLUTION** (1.000E 03) 0.100  $\bullet$  $\overline{\phantom{0}}$ T - INTIAL & ( 0.000E 00) T - FINAL & CASE NO.<br>Convergence Parameter ers = 1.0006-01<br>INTER LOG Parameter ers = 1.0006-01<br>INTER LOG Parameter ers = 1.0006-01<br>EPSNN, EPSNX, CTPN, That, Pagy, Tags =  $\bullet$ **SPECIE** 

10.00

5.50006-02<br>3.0005000<br>3.0006-02<br>5.0006-02<br>3.243E-02 500E-02 2.540060812.2010<br>1.445660812.2010<br>1.44566660812.2010<br>1.45000000212.2010<br>1.45000000212.00 Stranda<br>1981 - 1986 - 1986 - 1986 - 1986 - 1986 - 1986 - 1986 - 1986 - 1986 - 1986 - 1986 - 1986 - 1986 - 1986 - 1986<br>1986 - 1986 - 1986 - 1986 - 1986 - 1986 - 1986 - 1986 - 1986 - 1986 - 1986 - 1986 - 1986 - 1986 - 1986 -INITAL<br>PODE 02<br>DOOE 02 

INTEGRATION BTATICSI<br>Sum of the relative errors squared; 3,817E-03<br>CPU TIME LSED FOR INTEGRATION; 3,112E-02 8EC., CPU TIME NORMALIZED; 3,112E-02

165  $\overline{a}$ 1 TOTALS: 165  $\ddot{a}$  $\bullet$ CHEMEG INCICESS THE = 1.000E 03 FCGUNT, ACOUNT, RCOUNT

 $10,00$ 000.3 0.000 0.000  $0.0000$ (1.000E 03) 5.000E-02 CASE NO.<br>INTR LOD PARAMETER EPS # 5.006E-02<br>INTR LOD CEENED, 1, "LIEPS"<br>INTR LOD CEENED, 1, "LIEPS"<br>EPSNN, EPSWX, CTMN, TNOT, PASY, TASY # **E** JAZZL - P (00 W000'0 ) **E** JAZZZZ - P

REL ERR<br>482E-02 Y = 88LUTICK<br>2.55359E CO<br>7.46678LE CO<br>1.556146E CO<br>1.5561465E LE<br>1.40000CE LS<br>1.40000CE LS 0 3191455-4<br>Seasester<br>Tylis - A SPECIE ្គ<br>ភូមិ ១<br>ក្នុង ១ ភូមិ ភូមិ

Цý. سأدعب

> CPU TIME NORMALIZECS 5.699E-02 INTEGRATION STATISTICS.<br>Sum of the Relative Errors Souarecs 7.318E-04<br>CPU Time LSEC FOR INTEGRATIONs 5.699E-02 SEC.,

 $\ddot{ }$  $\ddot{\bm{s}}$ 6 TOTALS:  $505$ 422 CHEMEG INCICESS THE # 1.000E 03 FCGUNT, ACOUNT, REGUNT #

0.000 0.000  $0.0000$ (1.000E 03) 1.000E-02 CASE AO.<br>CONVERGENCE PARAMETER & B 1.006E-02<br>INTERIZOP LEGENCE VIA "CHEPSP"<br>INTERIZOP LEGENCE VIA "CHEPSP"<br>EPSMW, EPSWX, CTPN, TACI, PASV, TASY & T = INSTIAL = (0.000 000E 00) T = FINAL = SPECIE

 $10.00$ 

 $0.0000$ 

7 - SOLUTICA<br>1.57930656 04 2.44456-03<br>1.5350656 04 2.44456-03<br>1.5350656 04 2.44456-03<br>1.535066 14 1.5066-04<br>1.98666 14 3.6866-03<br>1.98696 04 1.4886-03 S A PRESENTE DE<br>1991 - Presente de la milita de la milita de la milita de la milita de la milita de la milita de la<br>1990 - Presente de la milita de la milita de la milita de la<br>1990 - Presente de la milita de la ່<br>|ນ້ຳ ຄັ້ງ<br>|ນ້ຳອອກ N N W W<br>|ອບບບຍະຂະ

TO-3624"! #2822784484 3411 0d3 INTEGRATION STATISTICS;<br>Sum of the Relative Errors Souarec; 2.0022-05<br>CPU Time LSEC For Integration; 1.7792-01 SEC.,

1467 1977 4 TOTALS! 997 1324 CHERE INDICESS THE # 1.000E 03 FCOUNT, ACBUNT #

 $\ddot{z}$ 

 $0.000$  $0.0000$ 0.000 EAR 0.000 7 - 5861021204<br>11-5510212 04 1<br>11-5510212 04 1<br>11-00001322 12 1<br>11-0000222 12 1<br>14-0002002 04 1 (1,000E 03) 5.0008-03  $\blacksquare$ CASE NO.<br>CONVERGENCE PARAMETER = 5.000E-03<br>INIER IZE PARAMETER EPS = 5.000E-03<br>INIER IZE "CENCER" VIA "CEEMBP"<br>EPSMA, EPSMA, CTMA, TAGT, PASY, TASY = **ARTICE**<br>1395E 04<br>7181E 04<br>1946E 03 2393<br>2393 TWITTAL # ( 0.00 000E 00) T = FINAL 2,5913926<br>1,557184066<br>1,5319406666<br>1,53194000666<br>1,40000666  $\overline{\phantom{a}}$ **や<br>のます。 の**<br>そののののののです。<br>めいのののです

رفاني

 $10.00$ 

INTEGRATION STATICST<br>Sum of the Relative Errors Scuarect - 5.621E-06<br>CPU TIME LSEC POR Integration; 2.271E-01 SEC., CPU TIME NORMALIZECT 2.877E-01

3 TOTALS: 1644 2143 CHEMER INCICES: THE B. J. JOCE OS FECULIT, ACOUNT. 2

 $\overline{a}$ 

 $\frac{1}{2}$ 

4120

10,00  $0.0000$ 0.000 0.000 ĔŘ 0.000  $(1.000E 03)$ 1.000E-03 CASE NO.<br>CONVERENCE PARAMETER & B 1.000E-03<br>INTER LOBP LENGED VIA "CHEMBP"<br>INTER LOBP LENGED VIA "CHEMBP"<br>EPSNN, EPSNX, CTPN, TAGT, PASY, TJSY B  $T = 161772L = 0.000E 000E 001 = F11AL =$ ひとくのことがある。<br>それはないのではいいです。<br>これはないのですか?

ł

 $\mathcal{F} \rightarrow$ 

CPU TIME NORMALIZEDS 8.119E-01 INTEGRATION STATISTICS;<br>SUM OF THE RELATIVE ERRORS SCUAREL; 2.906E-05<br>CPU TIME LOCE FOR INTEGRATION; 8.119E-01 SEC.,

10172 2 TOTALS: 4815 CHEMEG INCICES: THE # 1.000E 03 FCCUNT, ACOUNT #

6052

 $\ddot{ }$ 

7926

 $10.00$ 0.000  $0.0000$ 0.000  $0.0000$ (1.000E 03) 5.000E-04 T = INITIAL = (00.000E 00) T = FINAL = CASE NO.<br>INTER LOR PARAMETER EPS . 5.000E=04<br>INTER LOR PLENCTER EPS . 5.000E=04<br>INTER LOR PLENCTER . 1<br>EPSNN, EPSNX, CTMN, TADT, PASY, TASY . SPECIE

FREL ERR<br>19785-00516-005<br>19785-00516-005<br>19785-00516-005<br>19795-00516-005<br>1988-00516-005  $\begin{array}{l} \texttt{y} = \texttt{0} \texttt{0} \texttt{0} \texttt{1} \texttt{1} \texttt{0} \texttt{1} \texttt{1} \texttt{0} \texttt{1} \texttt{1} \texttt{0} \texttt{1} \texttt{1} \texttt{1} \texttt{1} \texttt{1} \texttt{2} \texttt{3} \texttt{4} \texttt{5} \texttt{6} \texttt{7} \texttt{4} \texttt{8} \texttt{9} \texttt{1} \texttt{1} \texttt{1} \texttt{2} \texttt{3} \texttt{4} \texttt{2} \texttt{3} \text$ INTEGRATION STATISTICS;<br>Sum de The Relative Errors Souarel; 8,082E-05<br>CPU Time LSEC FOR INTEGRATION; 1,293E 00 SEC., ່<br>| ມີ 6<br>| ຍິບ ບິນ ທ່ານ<br>| ຍິບ ບິນ ບິນ 2 2

الحاديث الثلمأ

15763 19808 **TOTALS:**  $\ddot{\phantom{a}}$ ACRMALIZED / 1.293E

**SAIL** 

CPU

 $\mathbf{c}$ 

 $\tilde{z}$ 

7837 9636 CHEEG INCICESS THE # 1400CE 03 FCCUNT, ACOUNT #

 $10,00$ 0.000 0.000 INTEGRATION BTATICSTICS)<br>Sup of the relative errors scuarecy - 1.002E-03<br>CPU TIPE LSEC for Integration; 3.095E 00 SEC., CPU TIME NORMALIZECY 3.095E 00 0.000 280E-08<br>280E-084<br>750E-0 ERR  $\frac{2}{3}$  $0.000$ - 80LUISON **.593362E 04**<br>.641800E 04 S66864E 03 T = INITIAL = { 0.000E 00} T = FIAL = { 0.000E 0.3} CASE NO.<br>Convergence parameters a 1.000e-04<br>Inner Loo - Lengtha 1.000e-04<br>Inner Loo - Lengtha 1.000e-04<br>Inner Epsix, Ctin, Thot, Pasy, Tast a 1.000e-04 191991202012<br>19259220202<br>1925922020202 1,40000CE 15<br>4.965789E 04 9,99999E<br>3,58999FE - INITAL<br>00000E<br>00000E<br>02 5.200000E **SPECIE** ູ່ ພ<br>ພ້ອຍການພ<br>ອບບບເຂຂ

Ì

40624 48847 3 TOTALS: 24861 CHEMES INCISES THE B 1.000E 03 FOOUNT, ACCUNT, ROUNT . 29039

 $\vec{v}$ 

10.00 0.000 0.000 0.000 0.00.0  $-30LUTI0K$ (1.000E 03) 5.00006-05 CASE NO.<br>CONVERGENCE PARAMETER & 9 - 5.0066-05<br>INTER LOOP FLENCED VIA "Crevor"<br>INTER LOOP FLENCED VIA "Crevor"<br>EPSHN, EPSHX, CTPN, TNOT, PASY, TASY & T = INITIAL = C 0.000 0000 0 U = FIAL = - FINAL SPECIE

الحماد سيدا وليتكأ

1.400000E 15<br>5.107063E 04 **196118E 04 03181E 04** 990567E 1 592337E 337241  $\ddot{\phantom{a}}$ 1,400000E 15<br>4,965789E 04 š **Poose** 3,400001E 14<br>1.400000E 15<br>1.000000E 02 INITAL<br>100E 02<br>100E 02 00000 5.2000L 1.00000 32 H

INTEGRATION STATISTICS,<br>Bur of the Relative Errors Squaree, 2.964E-03<br>CPU TIPE LBEC FOR INTEGRATION, 6.120E 00 BEC., CPU TIME NORMALIZED, 6.128E

ő

94551 80363 2 TOTALS: 45704 39739 CHEMEG INCICESS TPK . 1.000E 03 FCGUNT, ACGUNT, RCGUNT .

**STATISTICS** COMPANY CONTROL

 $\ddot{\phantom{0}}$